# Package 'elliptic'

October 13, 2022

Version 1.4-0 Title Weierstrass and Jacobi Elliptic Functions **Depends**  $R (= 2.5.0)$ Imports MASS **Suggests** emulator, calibrator  $(>= 1.2-8)$ SystemRequirements pari/gp Description A suite of elliptic and related functions including Weierstrass and Jacobi forms. Also includes various tools for manipulating and visualizing complex functions. Maintainer Robin K. S. Hankin <hankin.robin@gmail.com> License GPL-2 URL <https://github.com/RobinHankin/elliptic.git> BugReports <https://github.com/RobinHankin/elliptic/issues> NeedsCompilation no Author Robin K. S. Hankin [aut, cre] (<<https://orcid.org/0000-0001-5982-0415>>)

Repository CRAN

Date/Publication 2019-03-14 06:10:02 UTC

## R topics documented:

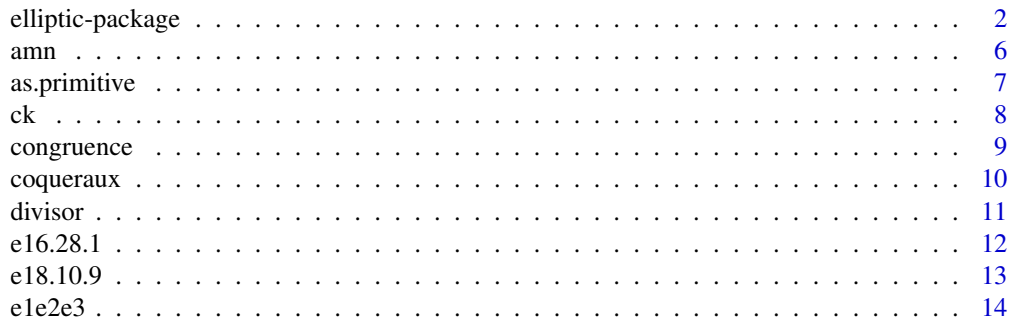

<span id="page-1-0"></span>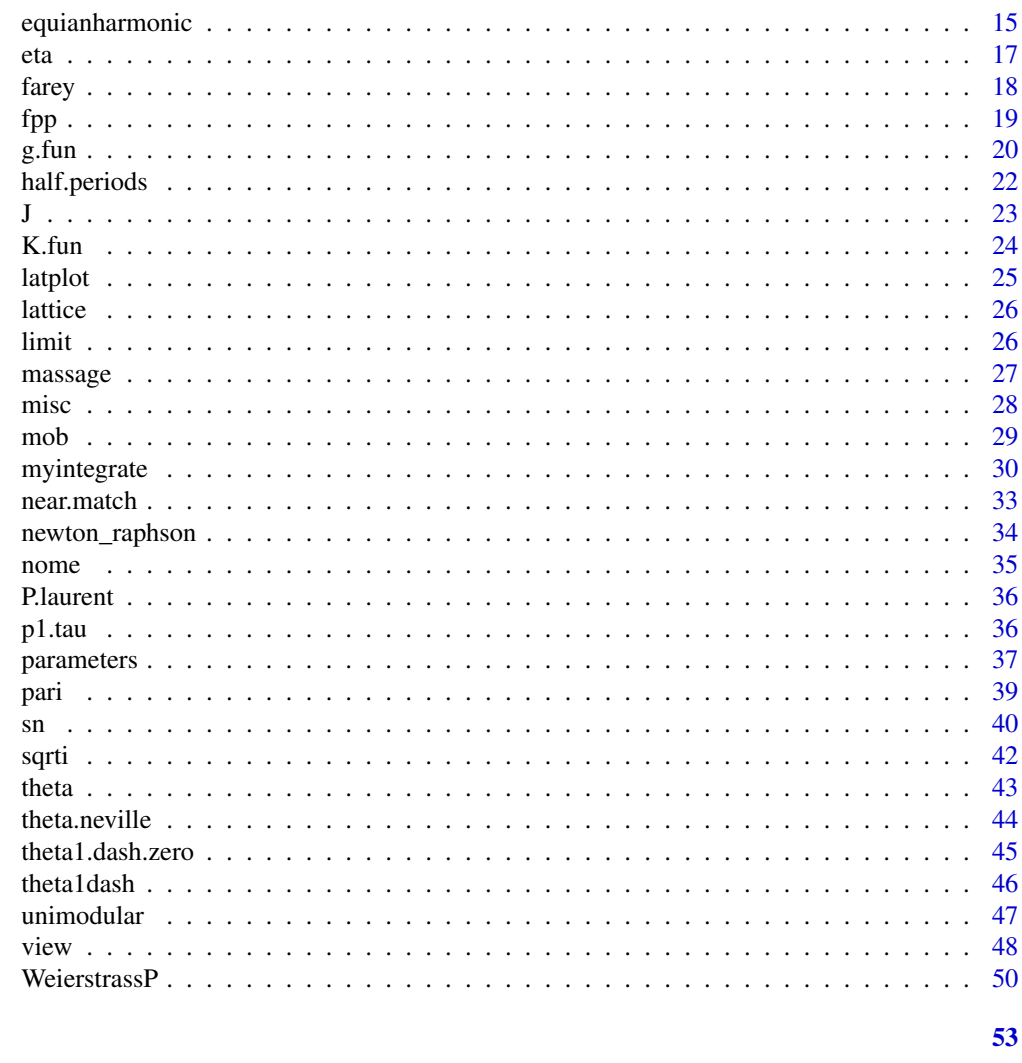

Weierstrass and Jacobi Elliptic Functions elliptic-package

## Description

**Index** 

A suite of elliptic and related functions including Weierstrass and Jacobi forms. Also includes various tools for manipulating and visualizing complex functions.

## elliptic-package 3

## Details

The DESCRIPTION file:

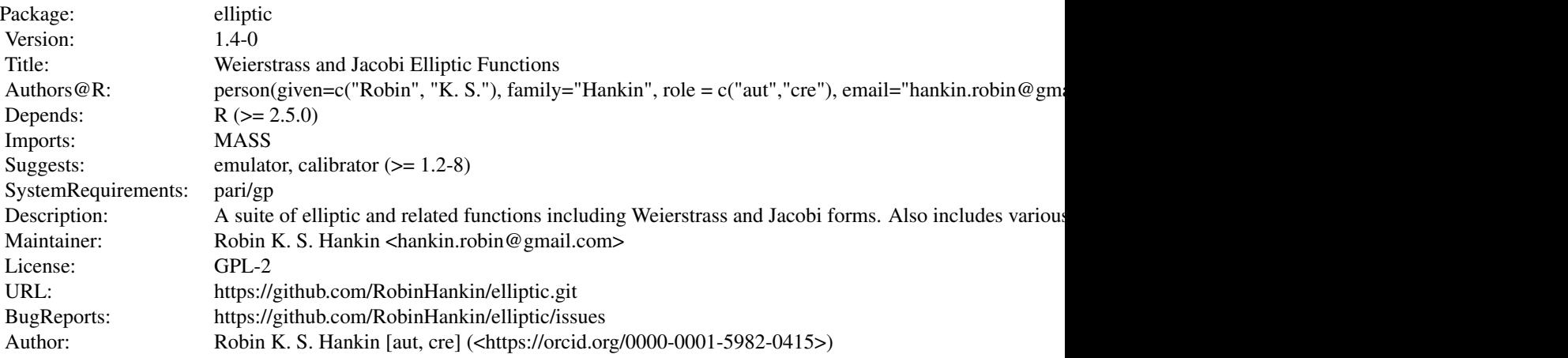

Index of help topics:

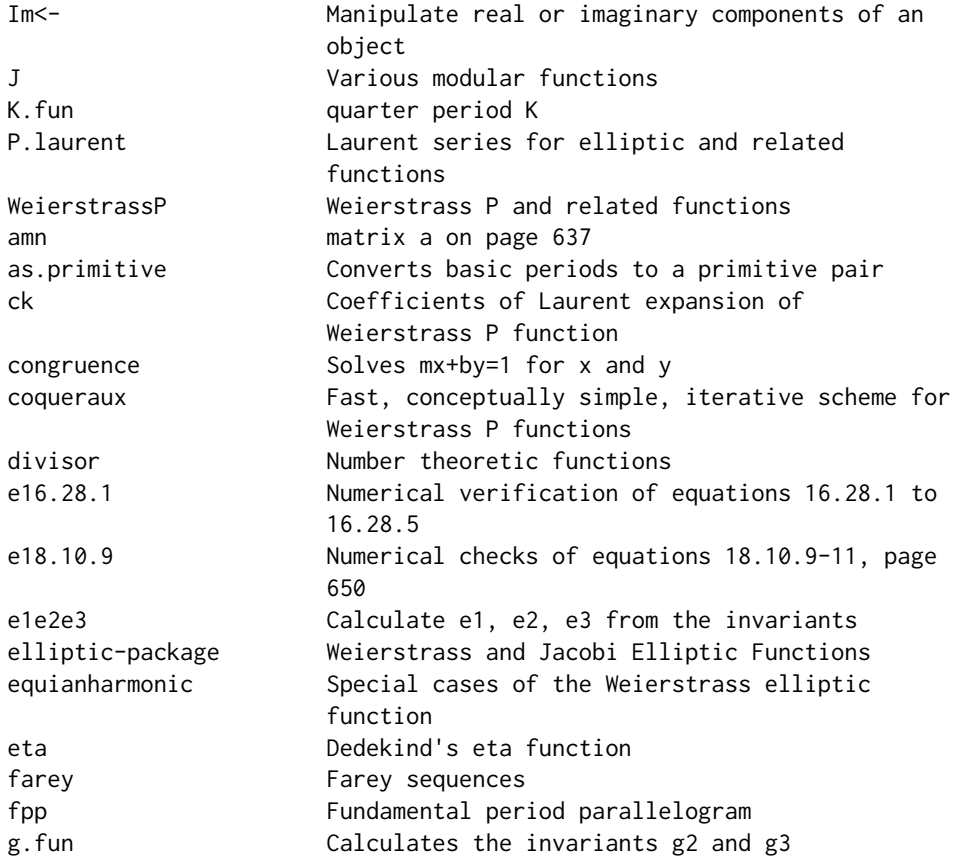

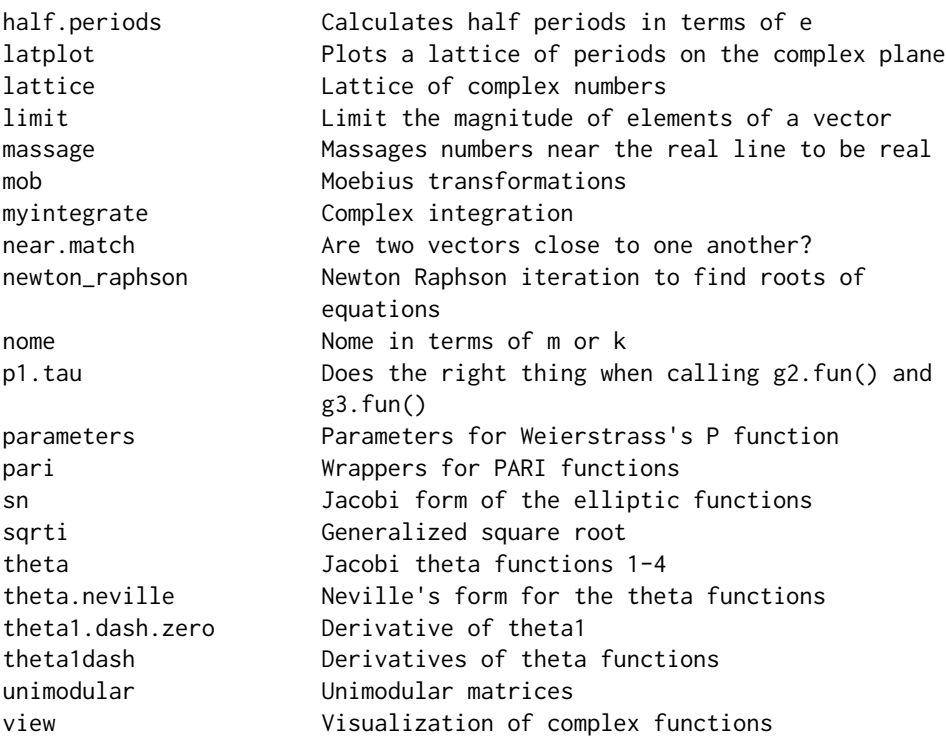

The primary function in package **elliptic** is  $P()$ : this calculates the Weierstrass  $\wp$  function, and may take named arguments that specify either the invariants g or half periods Omega. The derivative is given by function Pdash and the Weierstrass sigma and zeta functions are given by functions sigma() and zeta() respectively; these are documented in ?P. Jacobi forms are documented under ?sn and modular forms under ?J.

Notation follows Abramowitz and Stegun (1965) where possible, although there only real invariants are considered; ?e1e2e3 and ?parameters give a more detailed discussion. Various equations from AMS-55 are implemented (for fun); the functions are named after their equation numbers in AMS-55; all references are to this work unless otherwise indicated.

The package uses Jacobi's theta functions (?theta and ?theta.neville) where possible: they converge very quickly.

Various number-theoretic functions that are required for (eg) converting a period pair to primitive form (?as.primitive) are implemented; see ?divisor for a list.

The package also provides some tools for numerical verification of complex analysis such as contour integration (?myintegrate) and Newton-Raphson iteration for complex functions (?newton\_raphson).

Complex functions may be visualized using view(); this is customizable but has an extensive set of built-in colourmaps.

#### Author(s)

#### NA

Maintainer: Robin K. S. Hankin <hankin.robin@gmail.com>

## elliptic-package 5

#### References

- R. K. S. Hankin. *Introducing Elliptic, an R package for Elliptic and Modular Functions*. Journal of Statistical Software, Volume 15, Issue 7. February 2006.
- M. Abramowitz and I. A. Stegun 1965. *Handbook of Mathematical Functions.* New York, Dover.
- K. Chandrasekharan 1985. *Elliptic functions*, Springer-Verlag.
- E. T. Whittaker and G. N. Watson 1952. *A Course of Modern Analysis*, Cambridge University Press (fourth edition)
- G. H. Hardy and E. M. Wright 1985. *An introduction to the theory of numbers*, Oxford University Press (fifth edition)
- S. D. Panteliou and A. D. Dimarogonas and I. N .Katz 1996. *Direct and inverse interpolation for Jacobian elliptic functions, zeta function of Jacobi and complete elliptic integrals of the second kind*. Computers and Mathematics with Applications, volume 32, number 8, pp51-57
- E. L. Wachspress 2000. *Evaluating Elliptic functions and their inverses*. Computers and Mathematics with Applications, volume 29, pp131-136
- D. G. Vyridis and S. D. Panteliou and I. N. Katz 1999. *An inverse convergence approach for arguments of Jacobian elliptic functions*. Computers and Mathematics with Applications, volume 37, pp21-26
- S. Paszkowski 1997. *Fast convergent quasipower series for some elementary and special functions*. Computers and Mathematics with Applications, volume 33, number 1/2, pp181- 191
- B. Thaller 1998. *Visualization of complex functions*, The Mathematica Journal, 7(2):163–180
- J. Kotus and M. Urb\'anski 2003. *Hausdorff dimension and Hausdorff measures of Julia sets of elliptic functions*. Bulletin of the London Mathematical Society, volume 35, pp269-275

#### Examples

```
## Example 8, p666, RHS:
P(z=0.07 + 0.1i, g=c(10,2))## Now a nice little plot of the zeta function:
x \leq - seq(from=-4, to=4, len=100)
z \le outer(x, 1i*x, "+")
par(pty="s")
view(x,x,limit(zeta(z,c(1+1i,2-3i))),nlevels=3,scheme=1)
view(x,x,P(z*3,params=equianharmonic()),real=FALSE)
    ## Some number theory:
mobius(1:10)
plot(divisor(1:300,k=1),type="s",xlab="n",ylab="divisor(n,1)")
   ## Primitive periods:
as.primitive(c(3+4.01i , 7+10i))
as.primitive(c(3+4.01i, 7+10i), n=10) # Note difference
   ## Now some contour integration:
f \leftarrow function(z)\{1/z\}
```

```
u <- function(x){exp(2i*pi*x)}
udash <- function(x){2i*pi*exp(2i*pi*x)}
integrate.contour(f,u,udash) - 2*pi*1i
x <- seq(from=-10,to=10,len=200)
z \leftarrow outer(x, 1i*x, "+")
```

```
view(x,x,P(z,params=lemniscatic()),real=FALSE)
view(x,x,P(z,params=pseudolemniscatic()),real=FALSE)
view(x,x,P(z,params=equianharmonic()),real=FALSE)
```
amn *matrix a on page 637*

## Description

Matrix of coefficients of the Taylor series for  $\sigma(z)$  as described on page 636 and tabulated on page 637.

#### Usage

amn(u)

## Arguments

u Integer specifying size of output matrix

## Details

Reproduces the coefficients  $a_{mn}$  on page 637 according to recurrence formulae 18.5.7 and 18.5.8, p636. Used in equation 18.5.6.

## Author(s)

Robin K. S. Hankin

## Examples

amn(12) #page 637

<span id="page-5-0"></span> $\epsilon$  6 amn

<span id="page-6-1"></span><span id="page-6-0"></span>

Given a pair of basic periods, returns a primitive pair and (optionally) the unimodular transformation used.

#### Usage

```
as.primitive(p, n = 3, tol = 1e-05, give.answers = FALSE)
is.primitive(p, n = 3, tol = 1e-05)
```
## Arguments

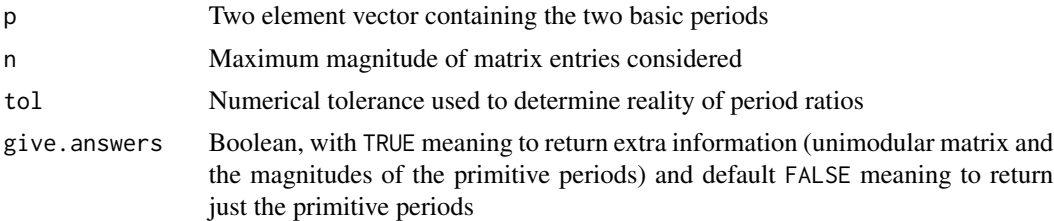

## Details

Primitive periods are not unique. This function follows Chandrasekharan and others (but not, of course, Abramowitz and Stegun) in demanding that the real part of p1, and the imaginary part of p2, are nonnegative.

## Value

If give.answers is TRUE, return a list with components

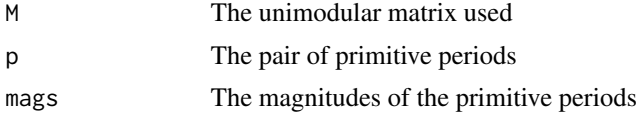

#### Note

Here, "unimodular" includes the case of determinant minus one.

## Author(s)

Robin K. S. Hankin

## References

K. Chandrasekharan 1985. *Elliptic functions*, Springer-Verlag

## <span id="page-7-0"></span>Examples

```
as.primitive(c(3+5i,2+3i))
as.primitive(c(3+5i,2+3i),n=5)
##Rounding error:
is.primitive(c(1,1i))
## Try
is.primitive(c(1,1.001i))
```
## ck *Coefficients of Laurent expansion of Weierstrass P function*

#### Description

Calculates the coefficients of the Laurent expansion of the Weierstrass  $\wp$  function in terms of the invariants

## Usage

ck(g, n=20)

## Arguments

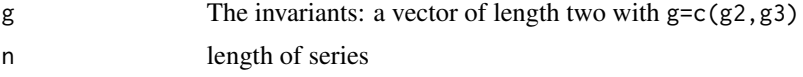

## Details

Calculates the series  $c_k$  as per equation 18.5.3, p635.

## Author(s)

Robin K. S. Hankin

## See Also

[P.laurent](#page-35-1)

## Examples

```
#Verify 18.5.16, p636:
x <- ck(g=c(0.1+1.1i,4-0.63i))
14*x[2]*x[3]*(389*x[2]^3+369*x[3]^2)/3187041-x[11] #should be zero
```
# Now try a random example by comparing the default (theta function) method

## <span id="page-8-0"></span>congruence 9

```
# for P(z) with the Laurent expansion:
z \leftarrow 0.5 - 0.3ig \leftarrow c(1.1 - 0.2i, 1 + 0.4i)series <- ck(15,g=g)
1/z^2+sum(series*(z^2)^{(0:14)}) - P(z, g=g)#should be zero
```
congruence *Solves mx+by=1 for x and y*

#### Description

Solves the Diophantine equation  $mx + by = 1$  for x and y. The function is named for equation 57 in Hardy and Wright.

#### Usage

congruence $(a, 1 = 1)$ 

#### Arguments

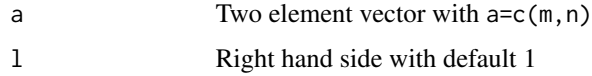

## Value

In the usual case of  $(m, n) = 1$ , returns a square matrix whose rows are a and  $c(x, y)$ . This matrix is a unimodular transformation that takes a pair of basic periods to another pair of basic periods.

If  $(m, n) \neq 1$  then more than one solution is available (for example congruence(c(4,6),2)). In this case, extra rows are added and the matrix is no longer square.

## Note

This function does not generate *all* unimodular matrices with a given first row (here, it will be assumed that the function returns a square matrix).

For a start, this function only returns matrices all of whose elements are positive, and if a is unimodular, then after diag(a)  $\le -$  -diag(a), both a and -a are unimodular (so if a was originally generated by congruence(), neither of the derived matrices could be).

Now if the first row is  $c(1,23)$ , for example, then the second row need only be of the form  $c(n,1)$ where n is any integer. There are thus an infinite number of unimodular matrices whose first row is  $c(1,23)$ . While this is (somewhat) pathological, consider matrices with a first row of, say,  $c(2,5)$ . Then the second row could be  $c(1,3)$ , or  $c(3,8)$  or  $c(5,13)$ . Function congruence() will return only the first of these.

To systematically generate all unimodular matrices, use unimodular(), which uses Farey sequences.

<span id="page-9-0"></span>10 coqueraux

## Author(s)

Robin K. S. Hankin

## References

G. H. Hardy and E. M. Wright 1985. *An introduction to the theory of numbers*, Oxford University Press (fifth edition)

## See Also

[unimodular](#page-46-1)

## Examples

```
M \leftarrow congruence(c(4,9))
det(M)
o \leftarrow c(1,1i)g2.fun(o) - g2.fun(o,maxiter=840) #should be zero
```
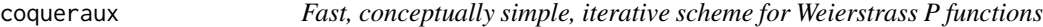

## Description

Fast, conceptually simple, iterative scheme for Weierstrass  $\wp$  functions, following the ideas of Robert Coqueraux

## Usage

 $cogueraux(z, g, N = 5, use.fpp = FALSE, give = FALSE)$ 

## Arguments

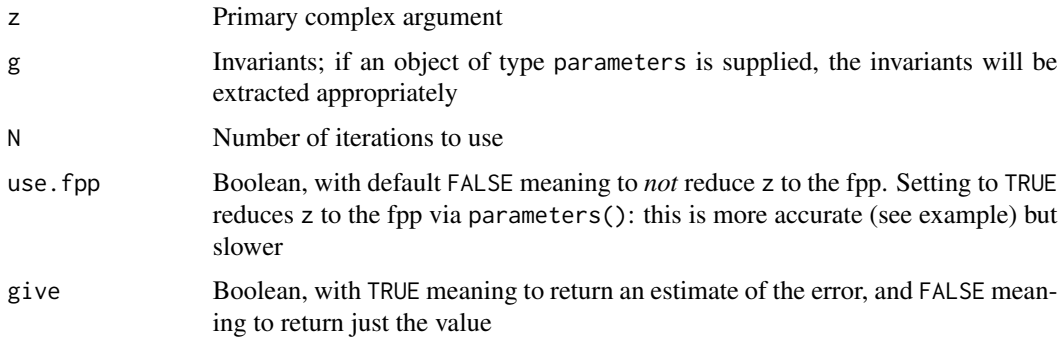

#### <span id="page-10-0"></span>divisor that the contract of the contract of the contract of the contract of the contract of the contract of the contract of the contract of the contract of the contract of the contract of the contract of the contract of t

#### Author(s)

Robin K. S. Hankin

#### References

R. Coqueraux, 1990. *Iterative method for calculation of the Weierstrass elliptic function*, IMA Journal of Numerical Analysis, volume 10, pp119-128

#### Examples

```
z <- seq(from=1+1i,to=30-10i,len=55)
p \leftarrow P(z, c(0,1))c.true \leq coqueraux(z,c(0,1),use.fpp=TRUE)
c.false \leq coqueraux(z,c(0,1),use.fpp=FALSE)
plot(1:55,abs(p-c.false))
points(1:55,abs(p-c.true),pch=16)
```
#### divisor *Number theoretic functions*

#### Description

Various useful number theoretic functions

#### Usage

```
divisor(n,k=1)
primes(n)
factorize(n)
mobius(n)
totient(n)
liouville(n)
```
#### Arguments

n,k Integers

#### Details

Functions primes() and factorize() cut-and-pasted from Bill Venables's conf.design package, version 0.0-3. Function primes(n) returns a vector of all primes not exceeding n; function factorize(n) returns an integer vector of nondecreasing primes whose product is n.

The others are multiplicative functions, defined in Hardy and Wright:

Function divisor(), also written  $\sigma_k(n)$ , is the divisor function defined on p239. This gives the sum of the  $k^{\text{th}}$  powers of all the divisors of n. Setting  $k = 0$  corresponds to  $d(n)$ , which gives the number of divisors of n.

<span id="page-11-0"></span>Function mobius() is the Moebius function (p234), giving zero if n has a repeated prime factor, and  $(-1)^q$  where  $n = p_1p_2 \dots p_q$  otherwise.

Function totient() is Euler's totient function (p52), giving the number of integers smaller than n and relatively prime to it.

Function liouville() gives the Liouville function.

## Note

The divisor function crops up in  $g2$ . fun() and  $g3$ . fun(). Note that this function is not called sigma() to avoid conflicts with Weierstrass's  $\sigma$  function (which ought to take priority in this context).

## Author(s)

Robin K. S. Hankin and Bill Venables (primes() and factorize())

#### References

G. H. Hardy and E. M. Wright, 1985. *An introduction to the theory of numbers* (fifth edition). Oxford University Press.

#### Examples

```
mobius(1)
mobius(2)
divisor(140)
divisor(140,3)
```
plot(divisor(1:100,k=1),type="s",xlab="n",ylab="divisor(n,1)")

plot(cumsum(liouville(1:1000)),type="l",main="does the function ever exceed zero?")

e16.28.1 *Numerical verification of equations 16.28.1 to 16.28.5*

#### Description

Numerical verification of formulae 16.28.1 to 16.28.5 on p576

## Usage

e16.28.1(z, m, ...) e16.28.2(z, m, ...) e16.28.3(z, m, ...) e16.28.4(z, m, ...)  $e16.28.5(m, ...)$ 

#### <span id="page-12-0"></span> $e18.10.9$  13

#### Arguments

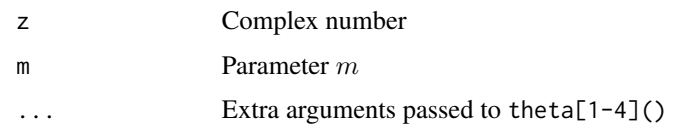

## Details

Returns the left hand side minus the right hand side of each formula. Each formula documented here is identically zero; nonzero values are returned due to numerical errors and should be small.

#### Author(s)

Robin K. S. Hankin

#### References

M. Abramowitz and I. A. Stegun 1965. *Handbook of Mathematical Functions.* New York, Dover.

## Examples

```
plot(e16.28.4(z=1:6000,m=0.234))
plot(abs(e16.28.4(z=1:6000,m=0.234+0.1i)))
```
e18.10.9 *Numerical checks of equations 18.10.9-11, page 650*

## Description

Numerical checks of equations 18.10.9-11, page 650. Function returns LHS minus RHS.

#### Usage

e18.10.9(parameters)

#### Arguments

parameters An object of class "parameters"

## Value

Returns a complex vector of length three:  $e_1, e_2, e_3$ 

#### **Note**

A good check for the three e's being in the right order.

#### <span id="page-13-0"></span>Author(s)

Robin K. S. Hankin

## References

M. Abramowitz and I. A. Stegun 1965. *Handbook of Mathematical Functions.* New York, Dover.

#### Examples

```
e18.10.9(parameters(g=c(0,1)))
e18.10.9(parameters(g=c(1,0)))
```
e1e2e3 *Calculate e1, e2, e3 from the invariants*

## Description

Calculates  $e_1, e_2, e_3$  from the invariants using either polyroot or Cardano's method.

#### Usage

```
e1e2e3(g, use.laurent=TRUE, AnS=is.double(g), Omega=NULL, tol=1e-6)
eee.cardano(g)
```
## Arguments

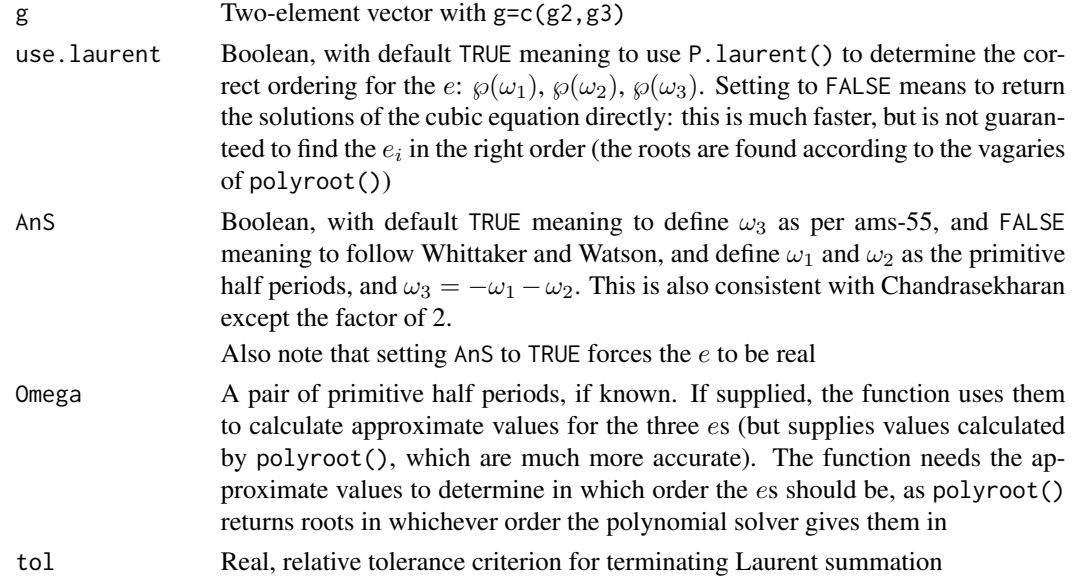

## Value

Returns a three-element vector.

#### <span id="page-14-0"></span>equianharmonic 15

#### **Note**

Function parameters() calls e1e2e3(), so **do not use** parameters() to determine argument g, because doing so will result in a recursive loop.

Just to be specific: e1e2e3(g=parameters(...)) will fail. It would be pointless anyway, because parameters() returns (inter alia)  $e_1, e_2, e_3$ .

There is considerable confusion about the order of  $e_1, e_2$  and  $e_3$ , essentially due to Abramowitz and Stegun's definition of the half periods being inconsistent with that of Chandrasekharan's, and Mathematica's. It is not possible to reconcile A and S's notation for theta functions with Chandrasekharan's definition of a primitive pair. Thus, the convention adopted here is the rather strange-seeming choice of  $e_1 = \wp(\omega_1/2), e_2 = \wp(\omega_3/2), e_3 = \wp(\omega_2/2)$ . This has the advantage of making equation 18.10.5 (p650, ams55), and equation 09.13.27.0011.01, return three identical values.

The other scheme to rescue 18.10.5 would be to define  $(\omega_1, \omega_3)$  as a primitive pair, and to require  $\omega_2 = -\omega_1 - \omega_3$ . This is the method adopted by Mathematica; it is no more inconsistent with ams55 than the solution used in package elliptic. However, this scheme suffers from the disadvantage that the independent elements of Omega would have to be supplied as  $c$  (omega1, NA, omega3), and this is inimical to the precepts of R.

One can realize the above in practice by considering what this package calls " $\omega_2$ " to be *really*  $\omega_3$ , and what this package calls " $\omega_1 + \omega_2$ " to be *really*  $\omega_2$ . Making function half.periods() return a three element vector with names omega1, omega3, omega2 might work on some levels, and indeed might be the correct solution for a user somewhere; but it would be confusing. This confusion would dog my weary steps for ever more.

#### Author(s)

Robin K. S. Hankin

#### References

Mathematica

#### Examples

sum(e1e2e3(g=c(1,2)))

equianharmonic *Special cases of the Weierstrass elliptic function*

#### Description

Gives parameters for the equianharmonic case, the lemniscatic case, and the pseudolemniscatic case.

#### Usage

```
equianharmonic(...)
lemniscatic(...)
pseudolemniscatic(...)
```
#### <span id="page-15-0"></span>Arguments

... Ignored

#### Details

These functions return values from section 18.13, p652; 18.14, p658; and 18.15, p662. They use elementary functions (and the gamma function) only, so ought to be more accurate and faster than calling parameters( $g=c(1,0)$ ) directly.

Note that the values for the half periods correspond to the general case for complex g2 and g3 so are simple linear combinations of those given in AnS.

One can use parameters("equianharmonic") *et seq* instead.

### Value

Returns a list with the same elements as parameters().

#### Author(s)

Robin K. S. Hankin

#### References

M. Abramowitz and I. A. Stegun 1965. *Handbook of Mathematical Functions.* New York, Dover.

#### See Also

[parameters](#page-36-1)

#### Examples

P(z=0.1+0.1212i,params=equianharmonic())

```
x <- seq(from=-10,to=10,len=200)
z \leftarrow outer(x, 1ix, " +")view(x,x,P(z,params=lemniscatic()),real=FALSE)
view(x,x,P(z,params=pseudolemniscatic()),real=FALSE)
view(x,x,P(z,params=equianharmonic()),real=FALSE)
```
<span id="page-16-0"></span>

Dedekind's  $\eta$  function

## Usage

eta(z, ...) eta.series(z, maxiter=300)

## Arguments

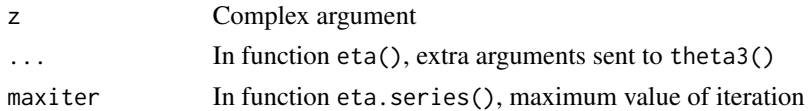

## Details

Function eta() uses Euler's formula, viz

$$
\eta(z)=e^{\pi i z/12}\theta_3\left(\frac{1}{2}+\frac{z}{2},3z\right)
$$

Function eta.series() is present for validation (and interest) only; it uses the infinite product formula:

$$
\eta(z) = e^{\pi i z/12} \prod_{n=1}^{\infty} \left( 1 - e^{2\pi i n z} \right)
$$

## Author(s)

Robin K. S. Hankin

## References

K. Chandrasekharan 1985. *Elliptic functions*, Springer-Verlag.

## See Also

[farey](#page-17-1)

## Examples

```
z <- seq(from=1+1i,to=10+0.06i,len=999)
plot(eta(z))
```

```
max(abs(eta(z)-eta.series(z)))
```
<span id="page-17-1"></span><span id="page-17-0"></span>

Returns the Farey sequence of order  $n$ 

## Usage

farey(n, print=FALSE, give.series = FALSE)

## Arguments

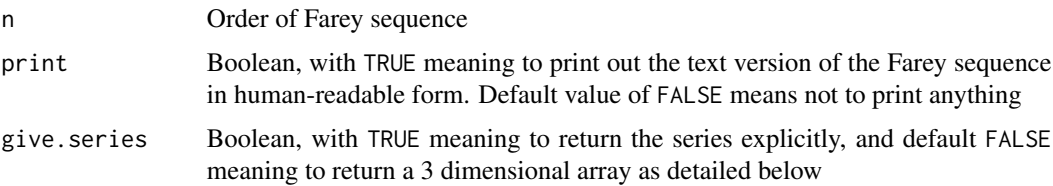

## Details

If give. series takes its default value of FALSE, return a matrix a of dimension  $c(2, u)$  where u is a (complicated) function of n. If  $v \le a[i, j]$ , then  $v[1]/v[2]$  is the  $i<sup>th</sup>$  term of the Farey sequence. Note that  $det(a[(n):(n+1),]) == -1$ 

If give. series is TRUE, then return a matrix a of size  $c(4, u-1)$ . If  $v \le a[i, j]$ , then  $v[1]/v[2]$ and  $v[3]/v[4]$  are successive pairs of the Farey sequence. Note that  $det(matrix(a[,i],2,2))==$ -1

## Author(s)

Robin K. S. Hankin

## References

G. H. Hardy and E. M. Wright 1985. *An introduction to the theory of numbers*, Oxford University Press (fifth edition)

## See Also

[unimodular](#page-46-1)

#### Examples

farey(3)

<span id="page-18-0"></span>Reduce  $z = x + iy$  to a congruent value within the fundamental period parallelogram (FPP). Function  $mn()$  gives (real, possibly noninteger) m and n such that  $z = m \cdot p_1 + n \cdot p_2$ .

## Usage

fpp(z, p, give=FALSE)  $mn(z, p)$ 

#### Arguments

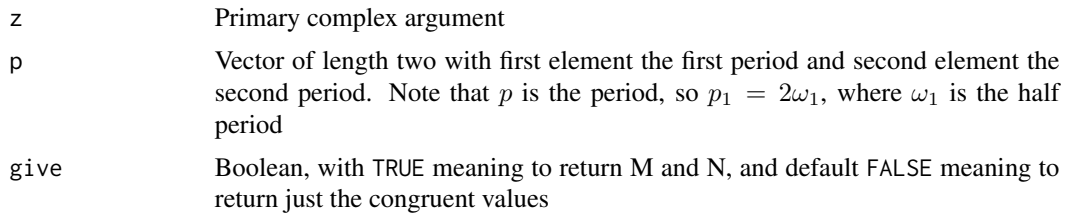

## Details

Function fpp() is fully vectorized.

Use function mn() to determine the "coordinates" of a point.

Use floor( $mn(z,p)$ )  $\frac{1}{2}$   $\frac{1}{2}$  to give the complex value of the (unique) point in the same period parallelogram as z that is congruent to the origin.

## Author(s)

Robin K. S. Hankin

## Examples

```
p <- c(1.01+1.123i, 1.1+1.43i)
mn(z=1:10,p) %*% p ## should be close to 1:10
```

```
#Now specify some periods:
p2 \leq c(1+1i, 1-1i)
```
#Define a sequence of complex numbers that zooms off to infinity: u <- seq(from=0,by=pi+1i\*exp(1),len=2007)

```
#and plot the sequence, modulo the periods:
plot(fpp(z=u,p=p2))
```

```
#and check that the resulting points are within the qpp:
polygon(c(-1,0,1,0),c(0,1,0,-1))
```
## g.fun *Calculates the invariants g2 and g3*

## Description

Calculates the invariants g2 and g3 using any of a number of methods

#### Usage

```
g.fun(b, \ldots)g2.fun(b, use.first=TRUE, ...)
g3.fun(b, use.first=TRUE, ...)
g2.fun.lambert(b, nmax=50, tol=1e-10, strict=TRUE)
g3.fun.lambert(b, nmax=50, tol=1e-10, strict=TRUE)
g2.fun.direct(b, nmax=50, tol=1e-10)
g3.fun.direct(b, nmax=50, tol=1e-10)
g2.fun.fixed(b, nmax=50, tol=1e-10, give=FALSE)
g3.fun.fixed(b, nmax=50, tol=1e-10, give=FALSE)
g2.fun.vectorized(b, nmax=50, tol=1e-10, give=FALSE)
g3.fun.vectorized(b, nmax=50, tol=1e-10, give=FALSE)
```
#### Arguments

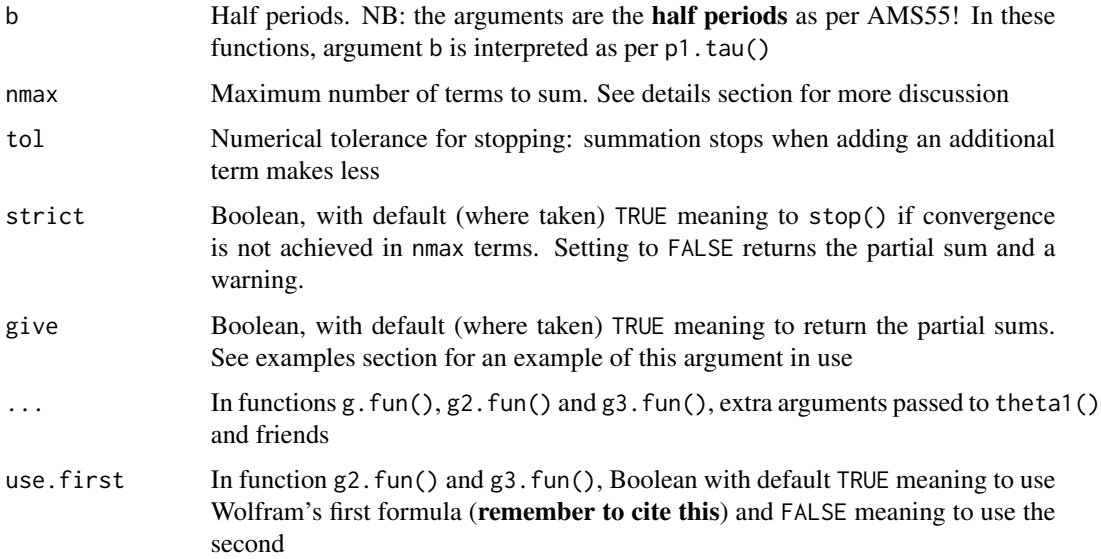

<span id="page-19-0"></span>

## Details

Functions g2.fun() and g3.fun() use theta functions which converge very quickly. These functions are the best in most circumstances. The theta functions include a loop that continues to add terms until the partial sum is unaltered by addition of the next term. Note that summation continues until *all* elements of the argument are properly summed, so performance is limited by the single worst-case element.

The following functions are provided for interest only, although there is a remote possibility that some weird circumstances may exist in which they are faster than the theta function approach.

Functions g2.fun.divisor() and g3.fun.divisor() use Chandrasekharan's formula on page 83. This is generally slower than the theta function approach

Functions g2.fun.lambert() and g3.fun.lambert() use a Lambert series to accelerate Chandrasekharan's formula. In general, it is a little better than the divisor form.

Functions g2.fun.fixed() and g2.fun.fixed() also use Lambert series. These functions are vectorized in the sense that the function body uses only vector operations. These functions do not take a vector argument. They are called "fixed" because the number of terms used is fixed in advance (unlike g2.fun() and g3.fun()).

Functions g2.fun.vectorized() and g3.fun.vectorized() also use Lambert series. They are fully vectorized in that they take a vector of periods or period ratios, unlike the previous two functions. However, this can lead to loss of precision in some cases (specifically when the periods give rise to widely varying values of g2 and g3).

Functions g2.fun.direct() and g3.fun.direct() use a direct summation. These functions are absurdly slow. In general, the Lambert series functions converge much faster; and the "default" functions g2.fun() and g3.fun(), which use theta functions, converge faster still.

## Author(s)

Robin K. S. Hankin

#### References

Mathematica website

#### Examples

```
g.fun(half.periods(g=c(8,4+1i))) ## should be c(8,4+1i)
```

```
## Example 4, p664, LHS:
omega <- c(10,11i)
(g2 \le -g2.fun(omega))(g3 <- g3.fun(omega))
e1e2e3(Re(c(g2,g3)))
## Example 4, p664, RHS:
omega2 <- 10
omega2dash <- 11i
omega1 <- (omega2-omega2dash)/2 ## From figure 18.1, p630
```
g.fun  $\qquad \qquad \qquad 21$ 

```
(g2 \leftarrow g2.\text{fun}(c(\text{omega1},\text{omega2}))(g3 <- g3.fun(c(omega1,omega2)))
e1e2e3(Re(c(g2,g3)))
```
half.periods *Calculates half periods in terms of e*

## Description

Calculates half periods in terms of e

## Usage

half.periods(ignore=NULL, e=NULL, g=NULL, primitive)

#### Arguments

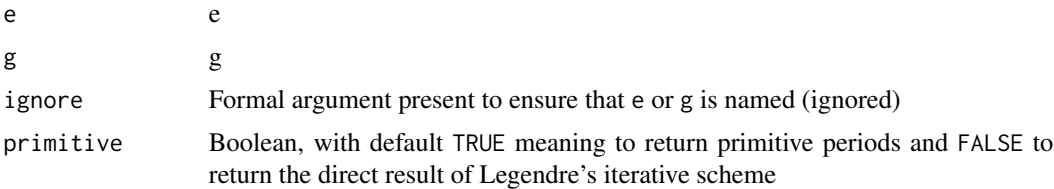

## Details

Parameter e=c(e1,e2,e3) are the values of the Weierstrass  $\wp$  function at the half periods:

 $e_1 = \wp(\omega_1)$   $e_2 = \wp(\omega_2)$   $e_3 = \wp(\omega_3)$ 

where

 $\omega_1 + \omega_2 + \omega_3 = 0.$ 

Also, *e* is given by the roots of the cubic equation  $x^3 - g_2x - g_3 = 0$ , but the problem is finding which root corresponds to which of the three elements of  $e$ .

#### Value

Returns a pair of primitive half periods

## Note

Function parameters() uses function half.periods() internally, so do not use parameters() to determine e.

#### Author(s)

Robin K. S. Hankin

<span id="page-21-0"></span>

#### <span id="page-22-0"></span>References

M. Abramowitz and I. A. Stegun 1965. *Handbook of Mathematical Functions.* New York, Dover.

#### Examples

```
half.periods(g=c(8,4)) # Example 6, p665, LHS
u <- half.periods(g=c(-10,2))
massage(c(u[1]-u[2] , u[1]+u[2])) ## Example 6, p665, RHS
half.periods(g=c(10,2)) ## Example 7, p665, LHS
u \leftarrow \text{half.periods}(g=c(7,6))massage(c(u[1],2*u[2]+u[1])) ## Example 7, p665, RHS
half.periods(g=c(1,1i, 1.1+1.4i))
half.periods(e=c(1,1i, 2, 1.1+1.4i))
g.fun(half.periods(g=c(8,4))) \qquad \qquad \text{#} should be c(8,4)
```
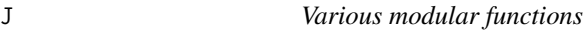

#### Description

Modular functions including Klein's modular function J (aka Dedekind's Valenz function J, aka the Klein invariant function, aka Klein's absolute invariant), the lambda function, and Delta.

#### Usage

 $J(tau, use. theta = TRUE, ...)$ lambda(tau, ...)

#### Arguments

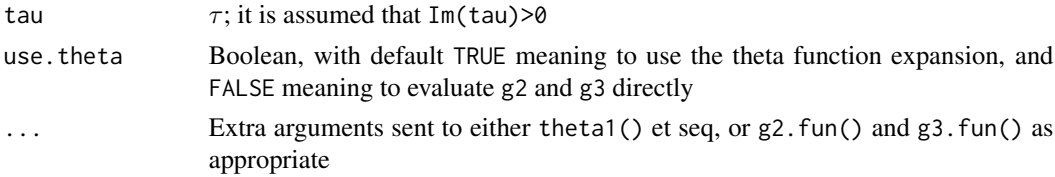

#### Author(s)

Robin K. S. Hankin

## <span id="page-23-0"></span>References

K. Chandrasekharan 1985. *Elliptic functions*, Springer-Verlag.

#### Examples

```
J(2.3+0.23i,use.theta=TRUE)
J(2.3+0.23i,use.theta=FALSE)
#Verify that J(z)=J(-1/z):
z <- seq(from=1+0.7i,to=-2+1i,len=20)
plot(abs((J(z)-J(-1/z))/J(z)))# Verify that lamba(z) = lambda(Mz) where M is a modular matrix with b,c
# even and a,d odd:
M <- matrix(c(5,4,16,13),2,2)
z <- seq(from=1+1i,to=3+3i,len=100)
plot(lambda(z)-lambda(M %mob% z,maxiter=100))
#Now a nice little plot; vary n to change the resolution:
n < -50x \leftarrow \text{seq}(\text{from}=\text{-}0.1, \text{to}=\text{-}2,\text{len}=\text{-}n)y <- seq(from=0.02,to=2,len=n)
z \leftarrow outer(x, 1i*y, "+")f <- lambda(z,maxiter=40)
g \leftarrow J(z)view(x,y,f,scheme=04,real.contour=FALSE,main="try higher resolution")
view(x,y,g,scheme=10,real.contour=FALSE,main="try higher resolution")
```
<span id="page-23-1"></span>

K.fun *quarter period K*

#### Description

Calculates the K.fun in terms of either  $m$  (K.fun()) or  $k$  (K.fun.k()).

#### Usage

```
K.fun(m, strict=TRUE, maxiter=7)
```
## Arguments

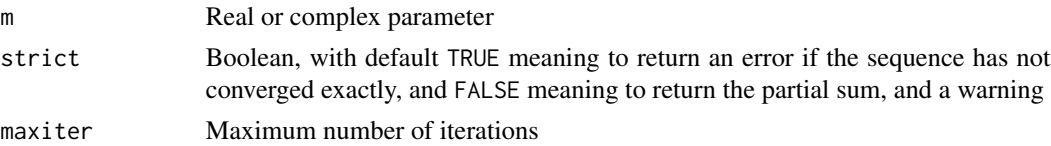

<span id="page-24-0"></span>latplot 25

## Author(s)

Robin K. S. Hankin

#### References

R. Coquereaux, A. Grossman, and B. E. Lautrup. *Iterative method for calculation of the Weierstrass elliptic function*. IMA Journal of Numerical Analysis, vol 10, pp119-128, 1990

#### Examples

K.fun(0.09) # AMS-55 give 1.60804862 in example 7 on page 581 # next example not run because: (i), it needs gsl; (ii) it gives a warning. ## Not run: K.fun(0.4,strict=F, maxiter=4) - ellint\_Kcomp(sqrt(0.4)) ## End(Not run)

latplot *Plots a lattice of periods on the complex plane*

#### Description

Given a pair of basic periods, plots a lattice of periods on the complex plane

## Usage

```
latplot(p, n=10, do.lines=TRUE, ...)
```
## Arguments

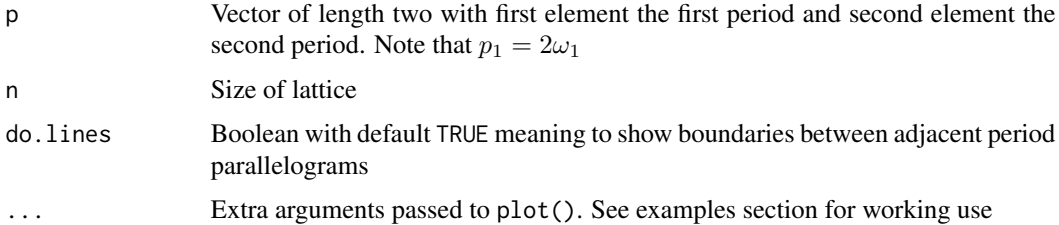

## Author(s)

Robin K. S. Hankin

#### References

K. Chandrasekharan 1985. *Elliptic functions*, Springer-Verlag.

26 **limit** and the set of the set of the set of the set of the set of the set of the set of the set of the set of the set of the set of the set of the set of the set of the set of the set of the set of the set of the set o

## Examples

```
p1 \leftarrow c(1,1i)p2 <- c(2+3i,5+7i)
latplot(p1)
latplot(p2,xlim=c(-4,4),ylim=c(-4,4),n=40)
```
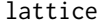

## lattice *Lattice of complex numbers*

## Description

Returns a lattice of numbers generated by a given complex basis.

#### Usage

lattice(p,n)

## Arguments

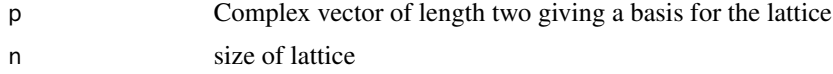

## Author(s)

Robin K. S. Hankin

#### Examples

```
lattice(c(1+10i,100+1000i),n=2)
plot(lattice(c(1+1i,1.1+1.4i),5))
```
limit *Limit the magnitude of elements of a vector*

## Description

Deals appropriately with objects with a few very large elements

## Usage

```
limit(x, upper=quantile(Re(x),0.99,na.rm=TRUE),
         lower=quantile(Re(x),0.01,na.rm=TRUE),
         na = FALSE)
```
<span id="page-25-0"></span>

#### <span id="page-26-0"></span>massage 27

## Arguments

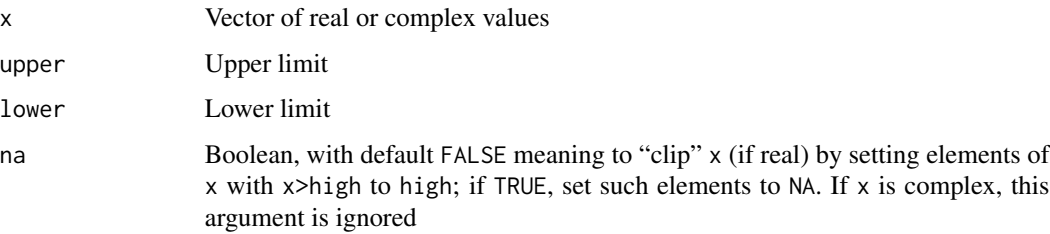

### Details

If x is complex, low is ignored and the function returns x, after executing  $x[abs(x)>high]$  <- NA.

## Author(s)

Robin K. S. Hankin

## Examples

```
x <- c(rep(1,5),300, -200)
limit(x,100)
limit(x,upper=200,lower= -400)
limit(x,upper=200,lower= -400,na=TRUE)
```
massage *Massages numbers near the real line to be real*

## Description

Returns the Real part of numbers near the real line

## Usage

 $massage(z, tol = 1e-10)$ 

## Arguments

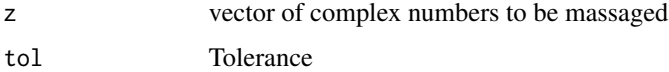

## Author(s)

Robin K. S. Hankin

## <span id="page-27-0"></span>Examples

```
massage(1+1i)
massage(1+1e-11i)
massage(c(1,1+1e-11i,1+10i))
```
misc *Manipulate real or imaginary components of an object*

## Description

Manipulate real or imaginary components of an object

## Usage

 $Im(x)$  <- value  $Re(x)$  <- value

## Arguments

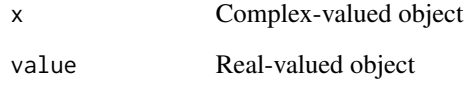

## Author(s)

Robin K. S. Hankin

## Examples

 $x \le -1:10$  $Im(x) < -1$  $x \le -1:5$ Im(x)  $<-1/x$ 

<span id="page-28-0"></span>

Moebius transformations

## Usage

mob(M, x) M %mob% x

## Arguments

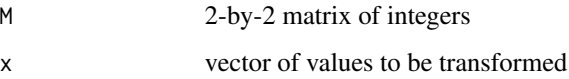

#### Value

Returns a value with the same attributes as x. Elementwise, if

$$
M = \left(\begin{array}{cc} a & b \\ c & d \end{array}\right)
$$

then mob(M, x) is  $\frac{ax+b}{cx+d}$ .

## Note

This function does not check for M being having integer elements, nor for the determinant being unity.

## Author(s)

Robin K. S. Hankin

## References

Wikipedia contributors, "Mobius transformation," Wikipedia, The Free Encyclopedia (accessed February 13, 2011).

## See Also

[unimodular](#page-46-1)

## Examples

```
M <- matrix(c(11,6,9,5),2,2)
x <- seq(from=1+1i,to=10-2i,len=6)
M %mob% x
plot(mob(M,x))
```
myintegrate *Complex integration*

## Description

Integration of complex valued functions along the real axis (myintegrate()), along arbitrary paths (integrate.contour()), and following arbitrary straight line segments (integrate.segments()). Also, evaluation of a function at a point using the residue theorem (residue()).

## Usage

```
myintegrate(f, lower,upper, ...)
integrate.contour(f,u,udash, ...)
integrate.segments(f,points, close=TRUE, ...)
residue(f, z\emptyset, r, 0=z\emptyset, ...)
```
## Arguments

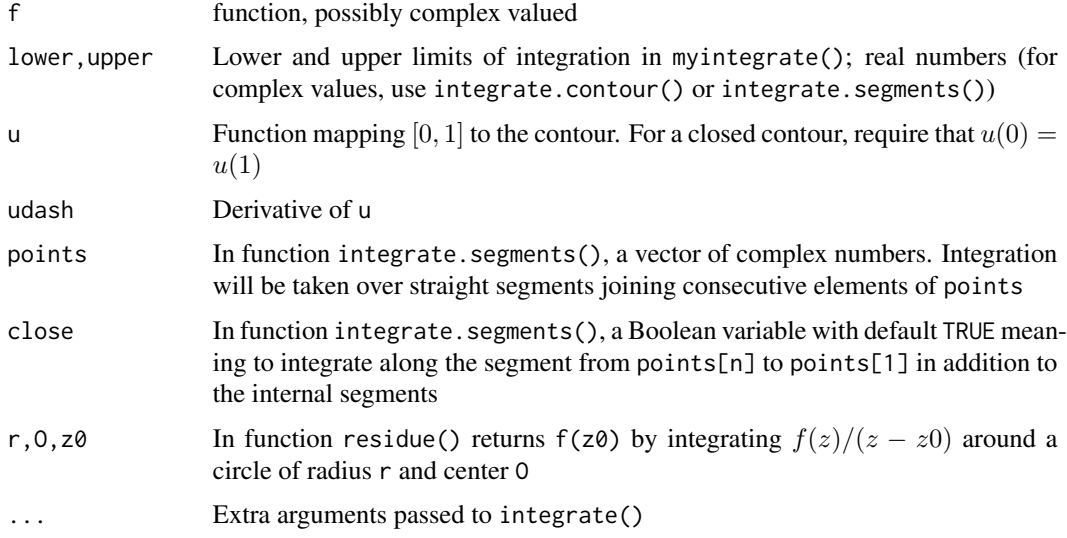

## Author(s)

Robin K. S. Hankin

<span id="page-29-0"></span>

## myintegrate 31

#### Examples

```
f1 <- function(z){sin(exp(z))}
f2 \leftarrow function(z,p)\{p/z\}myintegrate(f1,2,3) # that is, along the real axis
integrate.segments(f1,c(1,1i,-1,-1i),close=TRUE) # should be zero
# (following should be pi*2i; note secondary argument):
integrate.segments(f2,points=c(1,1i,-1,-1i),close=TRUE,p=1)
# To integrate round the unit circle, we need the contour and its
# derivative:
 u <- function(x){exp(pi*2i*x)}
 udash <- function(x){pi*2i*exp(pi*2i*x)}
# Some elementary functions, for practice:
# (following should be 2i*pi; note secondary argument 'p'):
integrate.contour(function(z,p){p/z},u,udash,p=1)
integrate.contour(function(z){log(z)},u,udash) # should be -2i*piintegerate.comtour(function(z){sin(z)+1/z^2},u,udash) # should be zero
# residue() is a convenience wrapper integrating f(z)/(z-z0) along a
# circular contour:
residue(function(z){1/z}, 2, r=0.1) # should be 1/2=0.5# Now, some elliptic functions:
g \leftarrow c(3, 2+4i)Zeta \leftarrow function(z){zeta(z,g)}
Sigma \leftarrow function(z){sigma(z,g)}
WeierstrassP <- function(z)\{P(z,g)\}jj <- integrate.contour(Zeta,u,udash)
abs(jj-2*pi*1i) # should be zero
abs(integrate.contour(Sigma,u,udash)) # should be zero
abs(integrate.contour(WeierstrassP,u,udash)) # should be zero
```
# Now integrate  $f(x) = exp(1ix)/(1+x^2)$  from -Inf to +Inf along the

```
# real axis, using the Residue Theorem. This tells us that integral of
# f(z) along any closed path is equal to pi*2i times the sum of the
# residues inside it. Take a semicircular path P from -R to +R along
# the real axis, then following a semicircle in the upper half plane, of
# radius R to close the loop. Now consider large R. Then P encloses a
# pole at +1i [there is one at -1i also, but this is outside P, so
# irrelevent here] at which the residue is -1i/2e. Thus the integral of
# f(z) = 2i * pi * (-1i/2e) = pi/e along P; the contribution from the
# semicircle tends to zero as R tends to infinity; thus the integral
# along the real axis is the whole path integral, or pi/e.
# We can now reproduce this result analytically. First, choose an R:
R < -400# now define P. First, the semicircle, u1:
u1 <- function(x){R*exp(pi*1i*x)}
u1dash <- function(x){R*pi*1i*exp(pi*1i*x)}
# and now the straight part along the real axis, u2:
u2 \left\{ -\text{function}(x)\right\} \left\{ R*(2*x-1)\right\}u2dash \leq function(x){R*2}
# Better define the function:
f <- function(z){exp(1i*z)/(1+z^2)}
# OK, now carry out the path integral. I'll do it explicitly, but note
# that the contribution from the first integral should be small:
answer.approximate <-
    integrate.contour(f,u1,u1dash) +
    integrate.contour(f,u2,u2dash)
# And compare with the analytical value:
answer.exact <- pi/exp(1)
abs(answer.approximate - answer.exact)
# Now try the same thing but integrating over a triangle, using
# integrate.segments(). Use a path P' with base from -R to +R along the
# real axis, closed by two straight segments, one from +R to 1i*R, the
# other from 1i*R to -R:
abs(integrate.segments(f,c(-R,R,1i*R))- answer.exact)
# Observe how much better one can do by integrating over a big square
# instead:
abs(integrate.segments(f,c(-R,R,R+1i*R, -R+1i*R))- answer.exact)
# Now in the interests of search engine findability, here is an
# application of Cauchy's integral formula, or Cauchy's formula. I will
```
#### <span id="page-32-0"></span>near.match 33

```
# use it to find sin(0.8):
u <- function(x){exp(pi*2i*x)}
udash <- function(x){pi*2i*exp(pi*2i*x)}
g \leftarrow function(z) {\sin(z) / (z-0.8)}a <- 1/(2i*pi)*integrate.contour(g,u,udash)
```

```
abs(a-sin(0.8))
```
## near.match *Are two vectors close to one another?*

## Description

Returns TRUE if each element of x and y are "near" one another

#### Usage

near.match(x, y, tol=NULL)

## Arguments

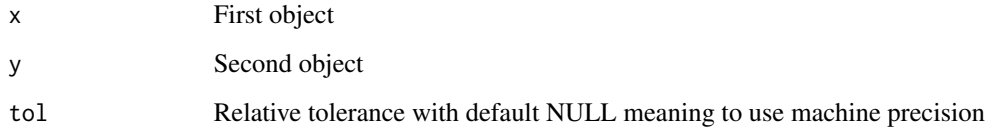

## Author(s)

Robin K. S. Hankin

## Examples

```
x < - rep(1, 6)near.match(x, x+rnorm(6)/1e10)
```
<span id="page-33-0"></span>

Newton-Raphson iteration to find roots of equations with the emphasis on complex functions

#### Usage

newton\_raphson(initial, f, fdash, maxiter, give=TRUE, tol = .Machine\$double.eps)

## Arguments

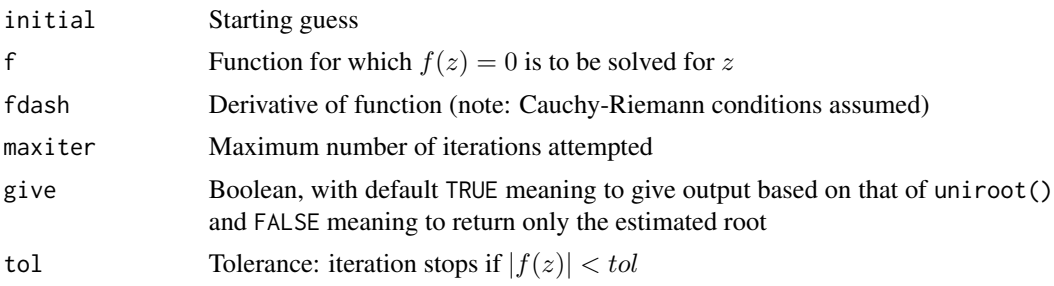

## Details

Bog-standard implementation of the Newton-Raphson algorithm

#### Value

If give is FALSE, returns z with  $|f(z)| < tol$ ; if TRUE, returns a list with elements root (the estimated root), f.root (the function evaluated at the estimated root; should have small modulus), and iter, the number of iterations required.

## Note

Previous versions of this function used the misspelling "Rapheson".

#### Author(s)

Robin K. S. Hankin

## Examples

```
# Find the two square roots of 2+i:
f <- function(z){z<sup>2</sup>-(2+1i)}
fdash \leftarrow function(z){2*z}
newton_raphson( 1.4+0.3i,f,fdash,maxiter=10)
newton_raphson(-1.4-0.3i,f,fdash,maxiter=10)
```
<span id="page-34-0"></span>nome 35

```
# Now find the three cube roots of unity:
g \leftarrow function(z)\{z^3-1\}gdash \leq function(z){3*z^2}
newton_raphson(-0.5+1i,g,gdash,maxiter=10)
newton_raphson(-0.5-1i,g,gdash,maxiter=10)
newton_raphson(+0.5+0i,g,gdash,maxiter=10)
```
nome *Nome in terms of m or k*

## Description

Calculates the nome in terms of either  $m$  (nome()) or  $k$  (nome.k()).

#### Usage

nome(m) nome.k(k)

### Arguments

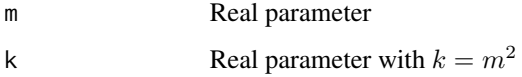

#### Note

The nome is defined as  $e^{-i\pi K'/K}$ , where K and  $iK'$  are the quarter periods (see page 576 of AMS-55). These are calculated using function K. fun().

## Author(s)

Robin K. S. Hankin

## See Also

[K.fun](#page-23-1)

#### Examples

nome(0.09) # AMS-55 give 0.00589414 in example 7 on page 581

<span id="page-35-1"></span><span id="page-35-0"></span>

Laurent series for various functions

## Usage

```
P.laurent(z, g=NULL, tol=0, nmax=80)
   Pdash.laurent(z, g=NULL, nmax=80)
    sigma.laurent(z, g=NULL, nmax=8, give.error=FALSE)
sigmadash.laurent(z, g=NULL, nmax=8, give.error=FALSE)
     zeta.laurent(z, g=NULL, nmax=80)
```
## Arguments

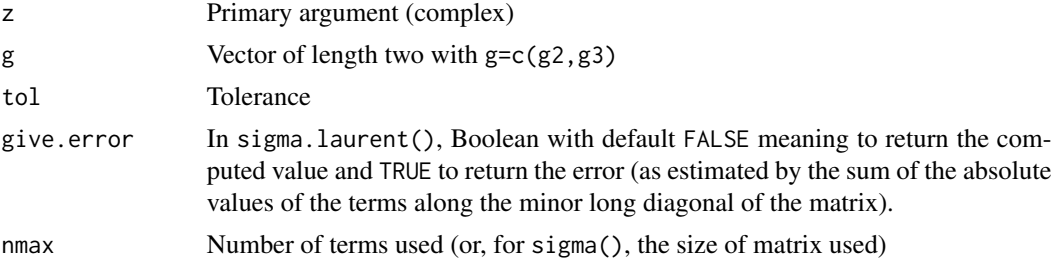

## Author(s)

Robin K. S. Hankin

## Examples

```
sigma.laurent(z=1+1i,g=c(0,4))
```
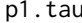

Does the right thing when calling g2.fun() and g3.fun()

## Description

Takes vectors and interprets them appropriately for input to g2.fun() and g3.fun(). Not really intended for the end user.

## Usage

p1.tau(b)

## <span id="page-36-0"></span>parameters 37

## Arguments

b Vector of periods

## Details

If b is of length two, interpret the elements as  $\omega_1$  and  $\omega_2$  respectively. If a two-column matrix, interpret the columns as  $\omega_1$  and  $\omega_2$  respectively. Otherwise, interpret as a vector of  $\tau = \omega_1/\omega_2$ .

## Value

Returns a two-component list:

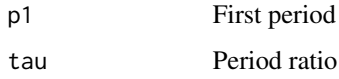

## Author(s)

Robin K. S. Hankin

## Examples

p1.tau(c(1+1i,1.1+23.123i))

<span id="page-36-1"></span>parameters *Parameters for Weierstrass's P function*

## Description

Calculates the invariants  $g_2$  and  $g_3$ , the e-values  $e_1, e_2, e_3$ , and the half periods  $\omega_1, \omega_2$ , from any one of them.

## Usage

```
parameters(Omega=NULL, g=NULL, description=NULL)
```
## Arguments

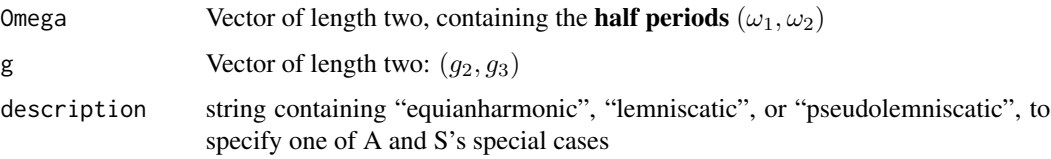

Returns a list with the following items:

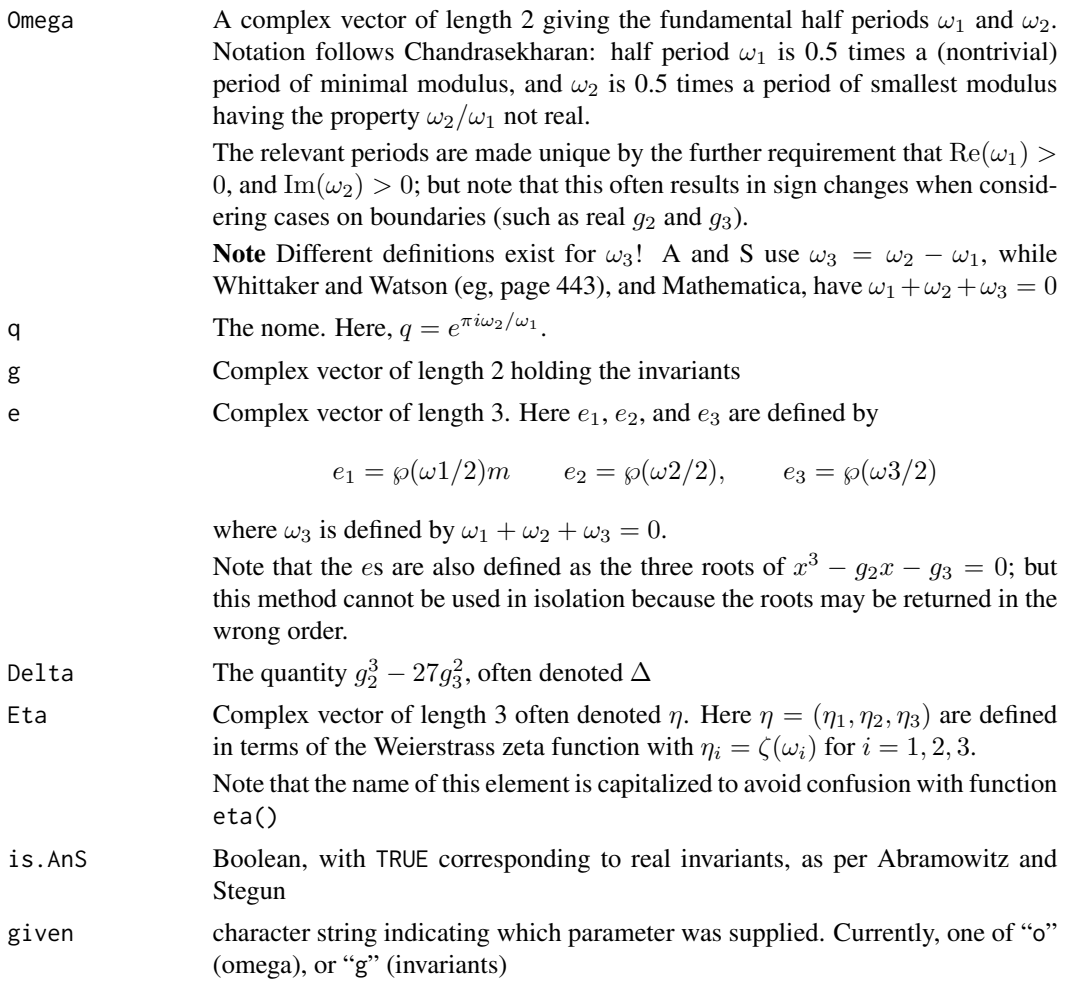

## Author(s)

Robin K. S. Hankin

## Examples

```
## Example 6, p665, LHS
parameters(g=c(10,2+0i))
```

```
## Example 7, p665, RHS
a \leftarrow parameters(g=c(7,6)) ; attach(a)
c(omega2=Omega[1],omega2dash=Omega[1]+Omega[2]*2)
```

```
## verify 18.3.37:
 Eta[2]*Omega[1]-Eta[1]*Omega[2] #should be close to pi*1i/2
## from Omega to g and and back;
## following should be equivalentto c(1,1i):
parameters(g=parameters(Omega=c(1,1i))$g)$Omega
```
## pari *Wrappers for PARI functions*

## Description

Wrappers for the three elliptic functions of PARI

### Usage

P.pari(z,Omega,pari.fun="ellwp",numerical=TRUE)

#### Arguments

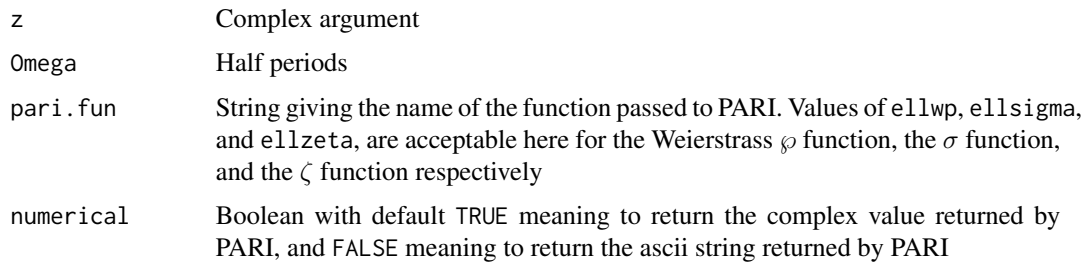

## Details

This function calls PARI via an R system() call.

### Value

Returns an object with the same attributes as z.

## Note

Function translates input into, for example, "ellwp([1+1\*I,2+3\*I],1.111+5.1132\*I)" and pipes this string directly into gp.

The PARI system clearly has more powerful syntax than the basic version that I'm using here, but I can't (for example) figure out how to vectorize any of the calls.

## <span id="page-39-0"></span>Author(s)

Robin K. S. Hankin

## References

<http://www.parigp-home.de/>

## Examples

```
## Not run: #this in a dontrun environment because it requires pari/gp
z <- seq(from=1,to=3+2i,len=34)
p \leftarrow c(1,1i)plot(abs(P.pari(z=z,Omega=p) - P(z=z,Omega=p)))
plot(zeta(z=z,params=parameters(Omega=p))- P.pari(z=z,Omega=c(p),pari.fun="ellzeta"))
```
## End(Not run)

sn *Jacobi form of the elliptic functions*

## Description

Jacobian elliptic functions

#### Usage

 $ss(u,m, \ldots)$  $sc(u,m, \ldots)$  $sn(u,m, \ldots)$ sd(u,m, ...)  $cs(u,m, \ldots)$  $cc(u,m, \ldots)$  $cn(u,m, \ldots)$  $cd(u,m, \ldots)$ ns(u,m, ...)  $nc(u,m, \ldots)$ nn(u,m, ...)  $nd(u,m, \ldots)$  $ds(u,m, \ldots)$  $dc(u,m, \ldots)$ dn(u,m, ...) dd(u,m, ...)

#### Arguments

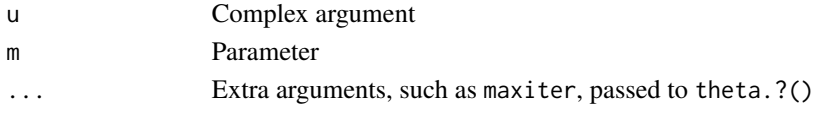

## <span id="page-40-0"></span>Details

All sixteen Jacobi elliptic functions.

#### Author(s)

Robin K. S. Hankin

## References

M. Abramowitz and I. A. Stegun 1965. *Handbook of mathematical functions*. New York: Dover

### See Also

[theta](#page-42-1)

## Examples

#Example 1, p579: nc(1.9965,m=0.64) # (some problem here) # Example 2, p579: dn(0.20,0.19) # Example 3, p579: dn(0.2,0.81) # Example 4, p580: cn(0.2,0.81) # Example 5, p580: dc(0.672,0.36) # Example 6, p580: Theta(0.6,m=0.36) # Example 7, p581: cs(0.53601,0.09) # Example 8, p581: sn(0.61802,0.5) #Example 9, p581: sn(0.61802,m=0.5) #Example 11, p581: cs(0.99391,m=0.5) # (should be 0.75 exactly) #and now a pretty picture: <span id="page-41-0"></span>42 sqrti

```
n <- 300
K < - K. fun(1/2)
f <- function(z){1i*log((z-1.7+3i)*(z-1.7-3i)/(z+1-0.3i)/(z+1+0.3i))}
# f \leftarrow function(z) \{ log((z-1.7+3i)/(z+1.7+3i)*(z+1-0.3i)/(z-1-0.3i)) \}x <- seq(from=-K,to=K,len=n)
y <- seq(from=0,to=K,len=n)
z \leftarrow outer(x, 1i*y, "+")view(x, y, f(sn(z,m=1/2)), nlevels=44, imag.contour=TRUE,
     real.cont=TRUE, code=1, drawlabels=FALSE,
     main="Potential flow in a rectangle", axes=FALSE, xlab="", ylab="")
rect(-K,0,K,K,lwd=3)
```
#### sqrti *Generalized square root*

## Description

Square root wrapper that keeps answer real if possible, coerces to complex if not.

#### Usage

sqrti(x)

#### Arguments

x Vector to return square root of

## Author(s)

Robin K. S. Hankin

#### Examples

```
sqrti(1:10) #real
sqrti(-10:10) #coerced to complex (compare sqrt(-10:10))
sqrti(1i+1:10) #complex anyway
```
<span id="page-42-1"></span><span id="page-42-0"></span>

Computes Jacobi's four theta functions for complex  $z$  in terms of the parameter  $m$  or  $q$ .

#### Usage

```
theta1 (z, ignore=NULL, m=NULL, q=NULL, give.n=FALSE, maxiter=30)
theta2 (z, ignore=NULL, m=NULL, q=NULL, give.n=FALSE, maxiter=30)
theta3 (z, ignore=NULL, m=NULL, q=NULL, give.n=FALSE, maxiter=30)
theta4 (z, ignore=NULL, m=NULL, q=NULL, give.n=FALSE, maxiter=30)
theta.00(z, ignore=NULL, m=NULL, q=NULL, give.n=FALSE, maxiter=30)
theta.01(z, ignore=NULL, m=NULL, q=NULL, give.n=FALSE, maxiter=30)
theta.10(z, ignore=NULL, m=NULL, q=NULL, give.n=FALSE, maxiter=30)
theta.11(z, ignore=NULL, m=NULL, q=NULL, give.n=FALSE, maxiter=30)
Theta (u, m, ...)
Theta1(u, m, \ldots)
H (u, m, ...)
H1(u, m, ...)
```
## Arguments

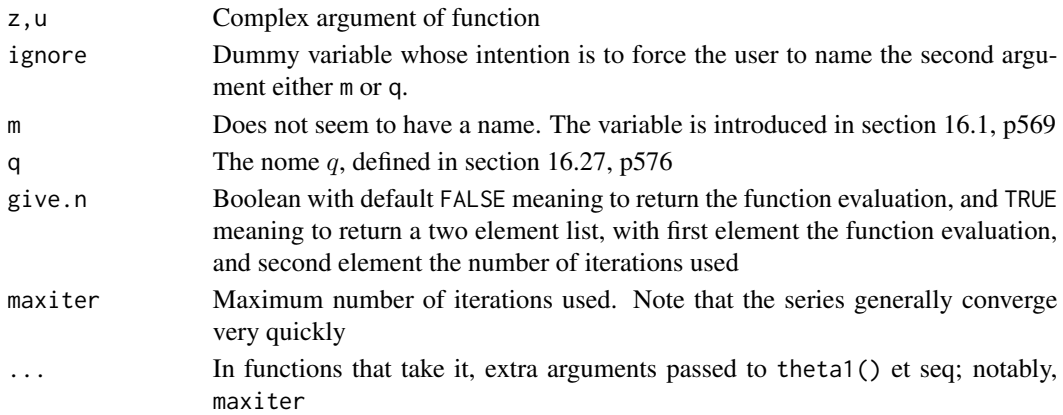

#### Details

Should have a tol argument.

Functions theta.00() eq seq are just wrappers for theta1() et seq, following Whittaker and Watson's terminology on p487; the notation does not appear in Abramowitz and Stegun.

- theta.11() = theta1()
- theta.10() = theta2()
- theta.00() = theta3()
- theta.01() = theta4()

#### Value

Returns a complex-valued object with the same attributes as either z, or (m or q), whichever wasn't recycled.

## Author(s)

Robin K. S. Hankin

#### References

M. Abramowitz and I. A. Stegun 1965. *Handbook of mathematical functions*. New York: Dover

#### See Also

[theta.neville](#page-43-1)

## Examples

```
m < -0.5derivative <- function(small){(theta1(small,m=m)-theta1(0,m=m))/small}
right.hand.side1 <- theta2(0,m=m)*theta3(0,m=m)*theta4(0,m=m)
right.hand.side2 <- theta1.dash.zero(m)
derivative(1e-5)-right.hand.side1 #should be zero
derivative(1e-5)-right.hand.side2 #should be zero
```
<span id="page-43-1"></span>theta.neville *Neville's form for the theta functions*

## Description

Neville's notation for theta functions as per section 16.36 of Abramowitz and Stegun.

## Usage

```
theta.s(u, m, method = "16.36.6", ...)
theta.c(u, m, method = "16.36.6", ...)
theta.d(u, m, method = "16.36.7", ...)
theta.n(u, m, method = "16.36.7", ...)
```
## Arguments

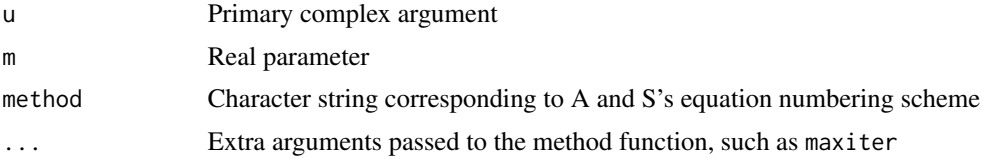

<span id="page-43-0"></span>

#### <span id="page-44-0"></span>Author(s)

Robin K. S. Hankin

#### References

M. Abramowitz and I. A. Stegun 1965. *Handbook of mathematical functions*. New York: Dover

#### Examples

```
#Figure 16.4.
m < -0.5K < -K. fun(m)
Kdash <- K.fun(1-m)
x \le - seq(from=0, to=4*K, len=100)
plot (x/K,theta.s(x,m=m),type="l",lty=1,main="Figure 16.4, p578")
points(x/K,theta.n(x,m=m),type="l",lty=2)
points(x/K,theta.c(x,m=m),type="l",lty=3)
points(x/K,theta.d(x,m=m),type="l",lty=4)
abline(0,0)
#plot a graph of something that should be zero:
 x \leftarrow \text{seq}(\text{from}=-4, \text{to}=4, \text{len}=55)plot(x,(e16.37.1(x,0.5)-theta.s(x,0.5)),pch=",",main="error: note vertical scale")#now table 16.1 on page 582 et seq:
 alpha <-85m <- sin(alpha*pi/180)^2
## K <- ellint_Kcomp(sqrt(m))
K < -K. fun(m)
 u < -K/90*5*(0:18)u.deg <- round(u/K*90)
 cbind(u.deg,'85" = theta.s(u,m)) # p582, last col.
 cbind(u.deg,'85" = theta.n(u,m)) # p583, last col.
```
theta1.dash.zero *Derivative of theta1*

## Description

Calculates  $\theta_1'$  as a function of either m or k

#### Usage

```
theta1.dash.zero(m, ...)
theta1.dash.zero.q(q, ...)
```
46 theta1dash between the control of the control of the control of the control of the control of the control of the control of the control of the control of the control of the control of the control of the control of the c

#### Arguments

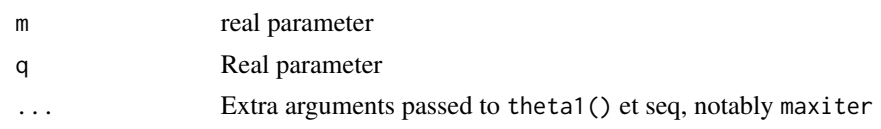

## Author(s)

Robin K. S. Hankin

#### Examples

#Now, try and get 16.28.6, p576: theta1dash=theta2\*theta3\*theta4:  $m < -0.5$ derivative <- function(small){(theta1(small,m=m)-theta1(0,m=m))/small} right.hand.side <- theta2(0,m=m)\*theta3(0,m=m)\*theta4(0,m=m) derivative(1e-7)-right.hand.side

theta1dash *Derivatives of theta functions*

## Description

First, second, and third derivatives of the theta functions

## Usage

```
theta1dash(z, ignore = NULL, m = NULL, q = NULL, give.n = FALSE, maxiter = 30)
theta1dashdash(z, ignore = NULL, m = NULL, q = NULL, give.n = FALSE, maxiter = 30)
theta1dashdashdash(z, ignore = NULL, m = NULL, q = NULL, give.n = FALSE, maxiter = 30)
```
## Arguments

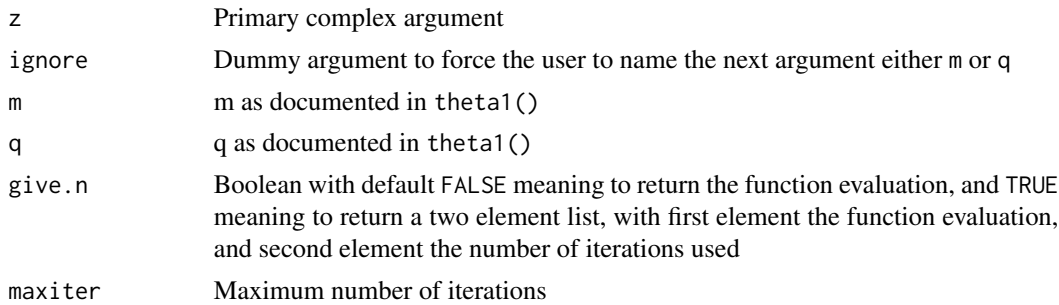

## Details

Uses direct expansion as for theta1() et seq

<span id="page-45-0"></span>

#### <span id="page-46-0"></span>unimodular 47

## Author(s)

Robin K. S. Hankin

## References

M. Abramowitz and I. A. Stegun 1965. *Handbook of Mathematical Functions.* New York, Dover

## See Also

[theta](#page-42-1)

## Examples

```
m <- 0.3+0.31i
z <- seq(from=1,to=2+1i,len=7)
delta <- 0.001
deriv.numer <- (theta1dashdash(z=z+delta,m=m) - theta1dashdash(z=z,m=m))/delta
deriv.exact <- theta1dashdashdash(z=z+delta/2,m=m)
abs(deriv.numer-deriv.exact)
```
#### <span id="page-46-1"></span>unimodular *Unimodular matrices*

#### Description

Systematically generates unimodular matrices; numerical verfication of a function's unimodularness

## Usage

unimodular(n) unimodularity(n,o, FUN, ...)

## Arguments

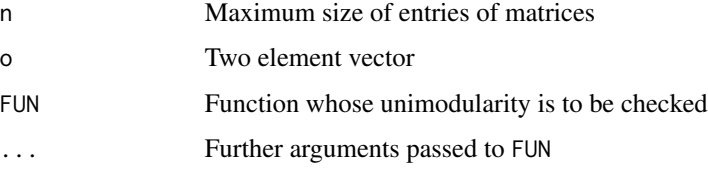

#### Details

Here, a 'unimodular' matrix is of size  $2 \times 2$ , with integer entries and a determinant of unity.

<span id="page-47-0"></span>Function unimodular () returns an array a of dimension  $c(2,2,u)$  (where u is a complicated function of n). Thus 3-slices of a (that is,  $a[,$ , i]) are unimodular.

Function unimodularity() returns the result of applying FUN() to the unimodular transformations of o. The function returns a vector of length dim(unimodular(n))[3]; if FUN() is unimodular and roundoff is neglected, all elements of the vector should be identical.

#### Note

In function as.primitive(), a 'unimodular' may have determinant minus one.

#### Author(s)

Robin K. S. Hankin

#### See Also

[as.primitive](#page-6-1)

#### Examples

unimodular(3)

 $o \leftarrow c(1,1i)$ plot(abs(unimodularity(3,o,FUN=g2.fun,maxiter=100)-g2.fun(o)))

view *Visualization of complex functions*

#### Description

Visualization of complex functions using colourmaps and contours

#### Usage

```
view(x, y, z, scheme = 0, real.context = TRUE, imagecontour = real.contour,default = 0, col="black", r0=1, power=1, show.scheme=FALSE, ...)
```
#### Arguments

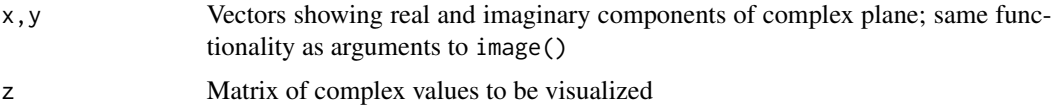

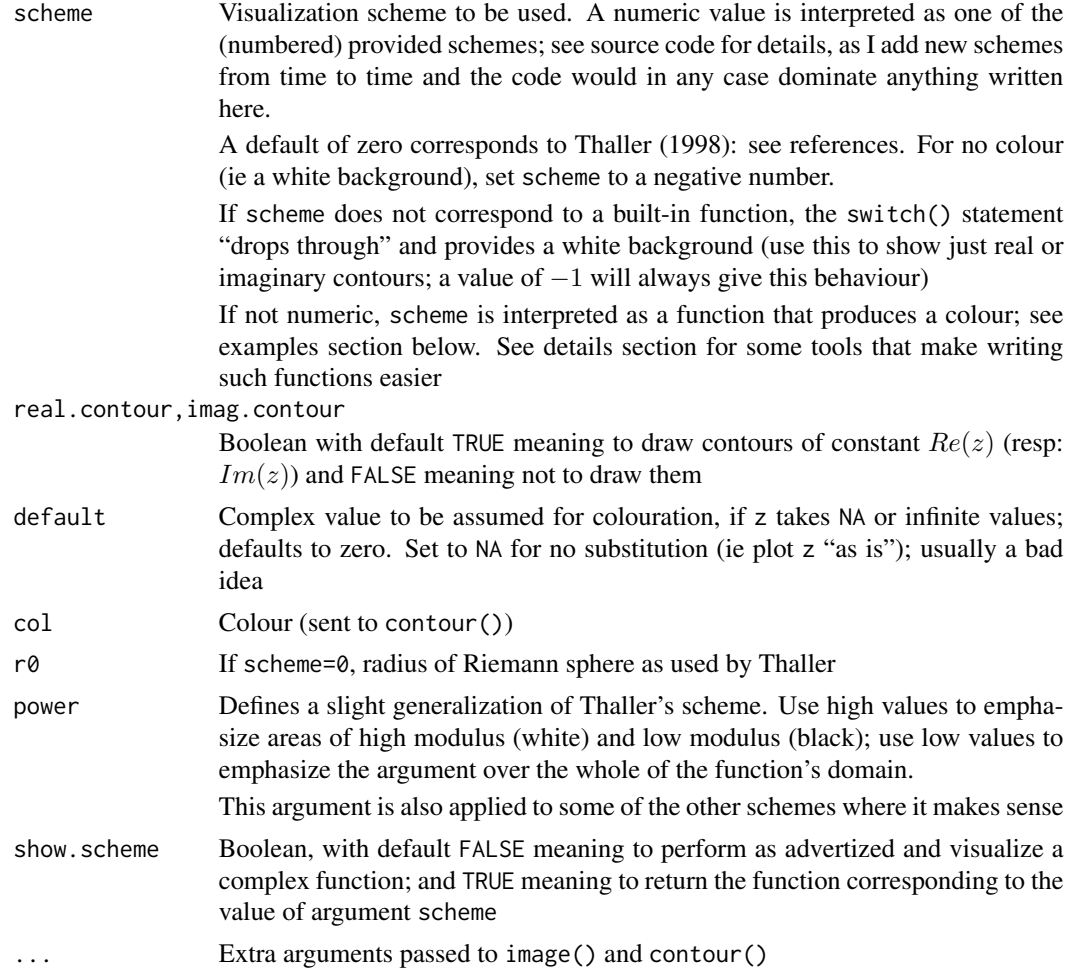

## Details

The examples given for different values of scheme are intended as examples only: the user is encouraged to experiment by passing homemade colour schemes (and indeed to pass such schemes to the author).

Scheme 0 implements the ideas of Thaller: the complex plane is mapped to the Riemann sphere, which is coded with the North pole white (indicating a pole) and the South Pole black (indicating a zero). The equator (that is, complex numbers of modulus  $r\theta$ ) maps to colours of maximal saturation.

Function view() includes several tools that simplify the creation of suitable functions for passing to scheme.

These include:

breakup(): Breaks up a continuous map: function(x){ifelse(x>1/2,3/2-x,1/2-x)}

g(): maps positive real to  $[0, 1]$ : function(x){0.5+atan(x)/pi}

scale(): scales range to  $[0, 1]$ : function(x){(x-min(x))/(max(x)-min(x))}

wrap(): wraps phase to  $[0, 1]$ : function(x){1/2+x/(2\*pi)}

<span id="page-49-0"></span>Additional ellipsis arguments are given to both image() and contour() (typically, nlevels). The resulting warning() from one or other function is suppressed by suppressWarnings().

#### Author(s)

Robin K. S. Hankin

#### References

B. Thaller 1998. *Visualization of complex functions*, The Mathematica Journal, 7(2):163–180

#### Examples

```
n < - 100x \leftarrow \text{seq}(\text{from}=-4, \text{to}=4, \text{len}=n)y \leq -xz \leftarrow outer(x, 1ixy, " +")view(x,y,limit(1/z),scheme=2)
view(x,y,limit(1/z),scheme=18)
view(x,y,limit(1/z+1/(z-1-1i)^2),scheme=5)
view(x,y,limit(1/z+1/(z-1-1i)^2),scheme=17)
view(x,y,log(0.4+0.7i+log(z/2)^2),main="Some interesting cut lines")
view(x,y,z^2,scheme=15,main="try finer resolution")
view(x,y,sn(z,m=1/2+0.3i),scheme=6,nlevels=33,drawlabels=FALSE)
view(x,y,limit(P(z,c(1+2.1i,1.3-3.2i))),scheme=2,nlevels=6,drawlabels=FALSE)
view(x,y,limit(Pdash(z,c(0,1))),scheme=6,nlevels=7,drawlabels=FALSE)
view(x,x,limit(zeta(z,c(1+1i,2-3i))),nlevels=6,scheme=4,col="white")
# Now an example with a bespoke colour function:
 fun <- function(z){hcl(h=360*wrap(Arg(z)),c= 100 * (Mod(z) < 1)}
 view(x,x,limit(zeta(z,c(1+1i,2-3i))),nlevels=6,scheme=fun)
view(scheme=10, show.scheme=TRUE)
```
WeierstrassP *Weierstrass P and related functions*

#### Description

Weierstrass elliptic function and its derivative, Weierstrass sigma function, and the Weierstrass zeta function

#### WeierstrassP 51

## Usage

```
P(z, g=NULL, Omega=NULL, params=NULL, use.fpp=TRUE, give.all.3=FALSE, ...)
Pdash(z, g=NULL, Omega=NULL, params=NULL, use.fpp=TRUE, ...)
sigma(z, g=NULL, Omega=NULL, params=NULL, use.theta=TRUE, ...)
zeta(z, g=NULL, Omega=NULL, params=NULL, use.fpp=TRUE, ...)
```
## Arguments

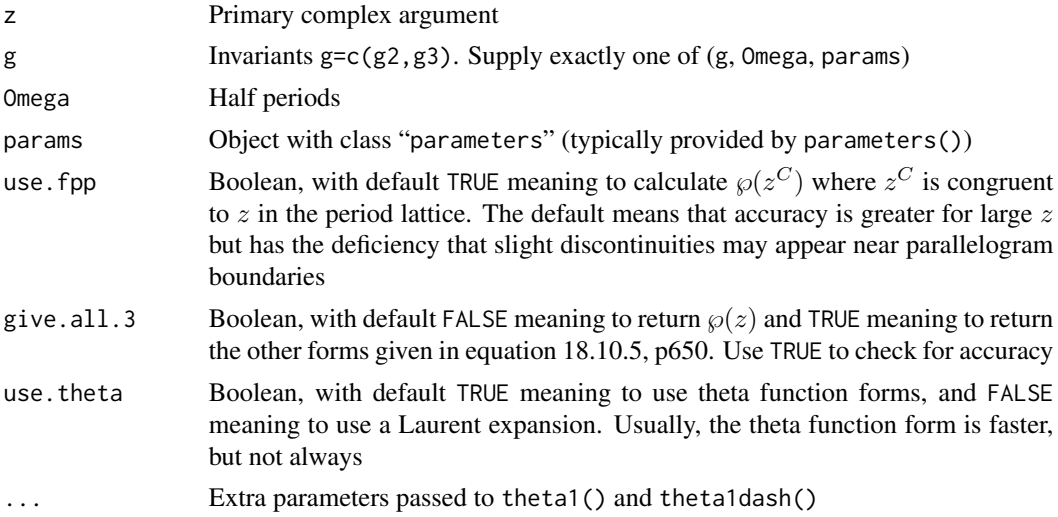

## Note

In this package, function sigma() is the Weierstrass sigma function. For the number theoretic divisor function also known as "sigma", see divisor().

### Author(s)

Robin K. S. Hankin

#### References

R. K. S. Hankin. *Introducing Elliptic, an R package for Elliptic and Modular Functions*. Journal of Statistical Software, Volume 15, Issue 7. February 2006.

#### Examples

```
## Example 8, p666, RHS:
P(z=0.07 + 0.1i, g=c(10,2))## Example 8, p666, RHS:
P(z=0.1 + 0.03i,g=c(-10,2))
## Right answer!
## Compare the Laurent series, which also gives the Right Answer (tm):
P.laurent(z=0.1 + 0.03i,g=c(-10,2))
```

```
## Now a nice little plot of the zeta function:
x \leq -\text{seq}(\text{from}=-4,\text{to}=4,\text{len}=100)z \leftarrow outer(x, 1i*x, "+")view(x,x,limit(zeta(z,c(1+1i,2-3i))),nlevels=6,scheme=1)
#now figure 18.5, top of p643:
p <- parameters(Omega=c(1+0.1i,1+1i))
n < -40f \leftarrow function(r, i1, i2=1)seq(from=r+1i*i1, to=r+1i*i2,len=n)
g \leftarrow function(i, r1, r2=1)seq(from=1i*i+r1,to=1i*i+2,len=n)
solid.lines <-
 c(
    f(0.1,0.5),NA,
    f(0.2,0.4),NA,
    f(0.3,0.3),NA,
    f(0.4,0.2),NA,
    f(0.5,0.0),NA,
    f(0.6,0.0),NA,
    f(0.7,0.0),NA,
    f(0.8,0.0),NA,
    f(0.9,0.0),NA,
    f(1.0,0.0)
    )
dotted.lines <-
  c(
    g(0.1,0.5),NA,
    g(0.2,0.4),NA,
    g(0.3,0.3),NA,
    g(0.4,0.2),NA,
    g(0.5,0.0),NA,
    g(0.6,0.0),NA,
    g(0.7,0.0),NA,
    g(0.8,0.0),NA,
    g(0.9,0.0),NA,
    g(1.0,0.0),NA
    )
```
plot(P(z=solid.lines,params=p),xlim=c(-4,4),ylim=c(-6,0),type="l",asp=1) lines(P(z=dotted.lines,params=p),xlim=c(-4,4),ylim=c(-6,0),type="l",lty=2)

# <span id="page-52-0"></span>Index

∗ Cauchy's formula myintegrate, [30](#page-29-0) ∗ Cauchy's integral theorem myintegrate, [30](#page-29-0) ∗ Cauchy's theorem myintegrate, [30](#page-29-0) ∗ Complex integration myintegrate, [30](#page-29-0) ∗ Contour integration myintegrate, [30](#page-29-0) ∗ Dedekind's valenz function J J, [23](#page-22-0) ∗ Dedekind's valenz function J, [23](#page-22-0) ∗ Dedekind J, [23](#page-22-0) ∗ Elliptic functions WeierstrassP, [50](#page-49-0) ∗ Jacobi elliptic functions sn, [40](#page-39-0) ∗ Jacobi's elliptic functions sn, [40](#page-39-0) ∗ Jacobian elliptic functions sn, [40](#page-39-0) ∗ Klein's invariant function J, [23](#page-22-0) ∗ Klein's modular function J J, [23](#page-22-0) ∗ Klein's modular function J, [23](#page-22-0) ∗ Multiplicative functions divisor, [11](#page-10-0) ∗ Neville's theta functions theta.neville, [44](#page-43-0) ∗ Path integration myintegrate, [30](#page-29-0) ∗ Residue theorem myintegrate, [30](#page-29-0) ∗ Thaller

view, [48](#page-47-0) ∗ Weierstrass P function WeierstrassP, [50](#page-49-0) ∗ Weierstrass elliptic function WeierstrassP, [50](#page-49-0) ∗ Weierstrass sigma function WeierstrassP, [50](#page-49-0) ∗ Weierstrass zeta function WeierstrassP, [50](#page-49-0) ∗ Weierstrass WeierstrassP, [50](#page-49-0) ∗ array as.primitive, [7](#page-6-0) e16.28.1, [12](#page-11-0) farey, [18](#page-17-0) theta, [43](#page-42-0) unimodular, [47](#page-46-0) ∗ lambda function J, [23](#page-22-0) ∗ math amn, [6](#page-5-0) ck, [8](#page-7-0) congruence, [9](#page-8-0) coqueraux, [10](#page-9-0) divisor, [11](#page-10-0) e18.10.9, [13](#page-12-0) e1e2e3, [14](#page-13-0) equianharmonic, [15](#page-14-0) eta, [17](#page-16-0) fpp, [19](#page-18-0) g.fun, [20](#page-19-0) half.periods, [22](#page-21-0) J, [23](#page-22-0) K.fun, [24](#page-23-0) latplot, [25](#page-24-0) lattice, [26](#page-25-0) limit, [26](#page-25-0) massage, [27](#page-26-0) misc, [28](#page-27-0)

mob , [29](#page-28-0) myintegrate, [30](#page-29-0) near.match , [33](#page-32-0) newton\_raphson , [34](#page-33-0) nome , [35](#page-34-0) P.laurent, [36](#page-35-0) p1.tau, [36](#page-35-0) parameters , [37](#page-36-0) pari , [39](#page-38-0) sn , [40](#page-39-0) sqrti , [42](#page-41-0) theta.neville , [44](#page-43-0) theta1.dash.zero , [45](#page-44-0) theta1dash , [46](#page-45-0) view , [48](#page-47-0) WeierstrassP, $50\,$  $50\,$ ∗ package elliptic-package , [2](#page-1-0) %mob% *(*mob *)* , [29](#page-28-0) 18.5.7 *(*amn *)* , [6](#page-5-0) 18.5.8 *(*amn *)* , [6](#page-5-0) amn , [6](#page-5-0) as.primitive , [7](#page-6-0) , *[48](#page-47-0)* cc *(*sn *)* , [40](#page-39-0) cd *(*sn *)* , [40](#page-39-0) ck , [8](#page-7-0) cn *(*sn *)* , [40](#page-39-0) congruence , [9](#page-8-0) coqueraux , [10](#page-9-0) cs *(*sn *)* , [40](#page-39-0) dc *(*sn *)* , [40](#page-39-0) dd *(*sn *)* , [40](#page-39-0) divisor , [11](#page-10-0) dn *(*sn *)* , [40](#page-39-0) ds *(*sn *)* , [40](#page-39-0) e16.1.1 *(*K.fun *)* , [24](#page-23-0) e16.27.1 *(*theta *)* , [43](#page-42-0) e16.27.2 *(*theta *)* , [43](#page-42-0) e16.27.3 *(*theta *)* , [43](#page-42-0) e16.27.4 *(*theta *)* , [43](#page-42-0) e16.28.1 , [12](#page-11-0) e16.28.2 *(*e16.28.1 *)* , [12](#page-11-0) e16.28.3 *(*e16.28.1 *)* , [12](#page-11-0) e16.28.4 *(*e16.28.1 *)* , [12](#page-11-0) e16.28.5 *(*e16.28.1 *)* , [12](#page-11-0)

e16.28.6 *(*theta1.dash.zero *)* , [45](#page-44-0) e16.31.1 *(*theta *)* , [43](#page-42-0) e16.31.2 *(*theta *)* , [43](#page-42-0) e16.31.3 *(*theta *)* , [43](#page-42-0) e16.31.4 *(*theta *)* , [43](#page-42-0) e16.36.3 *(*sn *)* , [40](#page-39-0) e16.36.6 *(*theta.neville *)* , [44](#page-43-0) e16.36.6a *(*theta.neville *)* , [44](#page-43-0) e16.36.6b *(*theta.neville *)* , [44](#page-43-0) e16.36.7 *(*theta.neville *)* , [44](#page-43-0) e16.36.7a *(*theta.neville *)* , [44](#page-43-0) e16.36.7b *(*theta.neville *)* , [44](#page-43-0) e16.37.1 *(*theta.neville *)* , [44](#page-43-0) e16.37.2 *(*theta.neville *)* , [44](#page-43-0) e16.37.3 *(*theta.neville *)* , [44](#page-43-0) e16.37.4 *(*theta.neville *)* , [44](#page-43-0) e16.38.1 *(*theta.neville *)* , [44](#page-43-0) e16.38.2 *(*theta.neville *)* , [44](#page-43-0) e16.38.3 *(*theta.neville *)* , [44](#page-43-0) e16.38.4 *(*theta.neville *)* , [44](#page-43-0) e18.1.1 *(*g.fun *)* , [20](#page-19-0) e18.10.1 *(*WeierstrassP *)* , [50](#page-49-0) e18.10.10 *(*e18.10.9 *)* , [13](#page-12-0) e18.10.10a *(*e18.10.9 *)* , [13](#page-12-0) e18.10.10b *(*e18.10.9 *)* , [13](#page-12-0) e18.10.11 *(*e18.10.9 *)* , [13](#page-12-0) e18.10.11a *(*e18.10.9 *)* , [13](#page-12-0) e18.10.11b *(*e18.10.9 *)* , [13](#page-12-0) e18.10.12 *(*e18.10.9 *)* , [13](#page-12-0) e18.10.12a *(*e18.10.9 *)* , [13](#page-12-0) e18.10.12b *(*e18.10.9 *)* , [13](#page-12-0) e18.10.2 *(*WeierstrassP *)* , [50](#page-49-0) e18.10.3 *(*WeierstrassP *)* , [50](#page-49-0) e18.10.4 *(*WeierstrassP *)* , [50](#page-49-0) e18.10.5 *(*WeierstrassP *)* , [50](#page-49-0) e18.10.6 *(*WeierstrassP *)* , [50](#page-49-0) e18.10.7 *(*WeierstrassP *)* , [50](#page-49-0) e18.10.9 , [13](#page-12-0) e18.10.9a *(*e18.10.9 *)* , [13](#page-12-0) e18.10.9b *(*e18.10.9 *)* , [13](#page-12-0) e18.3.1 *(*e1e2e3 *)* , [14](#page-13-0) e18.3.3 *(*parameters *)* , [37](#page-36-0) e18.3.37 *(*parameters *)* , [37](#page-36-0) e18.3.38 *(*parameters *)* , [37](#page-36-0) e18.3.39 *(*parameters *)* , [37](#page-36-0) e18.3.5 *(*parameters *)* , [37](#page-36-0) e18.3.7 *(*e1e2e3 *)* , [14](#page-13-0) e18.3.8 *(*e1e2e3 *)* , [14](#page-13-0)

#### INDEX 55

```
e18.5.1 (P.laurent), 36
e18.5.16 (ck), 8
e18.5.2 (ck), 8
e18.5.3 (ck), 8
e18.5.4 (P.laurent), 36
e18.5.5 (P.laurent), 36
e18.5.6 (P.laurent), 36
e18.7.4 (parameters), 37
e18.7.5 (parameters), 37
e18.7.7 (parameters), 37
e18f.5.3 (P.laurent), 36
e1e2e3, 14
eee.cardano (e1e2e3), 14
elliptic (elliptic-package), 2
elliptic-package, 2
equianharmonic, 15
eta, 17
factorize (divisor), 11
farey, 17, 18
fpp, 19
g.fun, 20
g2.fun (g.fun), 20
g3.fun (g.fun), 20
GP (pari), 39
Gp (pari), 39
gp (pari), 39
H (theta), 43
H1 (theta), 43
half.periods, 22
Im<- (misc), 28
integrate.contour (myintegrate), 30
integrate.segments (myintegrate), 30
is.primitive (as.primitive), 7
J, 23
K.fun, 24, 35
lambda (J), 23
latplot, 25
lattice, 26
lemniscatic (equianharmonic), 15
limit, 26
liouville (divisor), 11
```

```
massage, 27
```
misc, [28](#page-27-0) mn *(*fpp*)*, [19](#page-18-0) mob, [29](#page-28-0) mobius *(*divisor*)*, [11](#page-10-0) myintegrate, [30](#page-29-0) nc *(*sn*)*, [40](#page-39-0) nd *(*sn*)*, [40](#page-39-0) near.match, [33](#page-32-0) Newton\_Raphson *(*newton\_raphson*)*, [34](#page-33-0) Newton\_raphson *(*newton\_raphson*)*, [34](#page-33-0) newton\_Raphson *(*newton\_raphson*)*, [34](#page-33-0) newton\_raphson, [34](#page-33-0)

nn *(*sn*)*, [40](#page-39-0) nome, [35](#page-34-0)

ns *(*sn*)*, [40](#page-39-0) P *(*WeierstrassP*)*, [50](#page-49-0) P.laurent, *[8](#page-7-0)*, [36](#page-35-0) P.pari *(*pari*)*, [39](#page-38-0) p1.tau, [36](#page-35-0) parameters, *[16](#page-15-0)*, [37](#page-36-0) PARI *(*pari*)*, [39](#page-38-0) pari, [39](#page-38-0) Pdash *(*WeierstrassP*)*, [50](#page-49-0) Pdash.laurent *(*P.laurent*)*, [36](#page-35-0) primes *(*divisor*)*, [11](#page-10-0) pseudolemniscatic *(*equianharmonic*)*, [15](#page-14-0)

Re<- *(*misc*)*, [28](#page-27-0) residue *(*myintegrate*)*, [30](#page-29-0)

sc *(*sn*)*, [40](#page-39-0) sd *(*sn*)*, [40](#page-39-0) sigma *(*WeierstrassP*)*, [50](#page-49-0) sigma.laurent *(*P.laurent*)*, [36](#page-35-0) sigmadash.laurent *(*P.laurent*)*, [36](#page-35-0) sn, [40](#page-39-0) sqrti, [42](#page-41-0) ss *(*sn*)*, [40](#page-39-0)

Theta *(*theta*)*, [43](#page-42-0) theta, *[41](#page-40-0)*, [43,](#page-42-0) *[47](#page-46-0)* theta.c *(*theta.neville*)*, [44](#page-43-0) theta.d *(*theta.neville*)*, [44](#page-43-0) theta.n *(*theta.neville*)*, [44](#page-43-0) theta.neville, *[44](#page-43-0)*, [44](#page-43-0) theta.s *(*theta.neville*)*, [44](#page-43-0) Theta1 *(*theta*)*, [43](#page-42-0)

56 INDEX

theta1 *(*theta *)* , [43](#page-42-0) theta1.dash.zero , [45](#page-44-0) theta1dash , [46](#page-45-0) theta1dashdash *(*theta1dash *)* , [46](#page-45-0) theta1dashdashdash *(*theta1dash *)* , [46](#page-45-0) theta2 *(*theta *)* , [43](#page-42-0) theta3 *(*theta *)* , [43](#page-42-0) theta4 *(*theta *)* , [43](#page-42-0) totient *(*divisor *)* , [11](#page-10-0)

unimodular , *[10](#page-9-0)* , *[18](#page-17-0)* , *[29](#page-28-0)* , [47](#page-46-0) unimodularity *(*unimodular *)* , [47](#page-46-0)

view , [48](#page-47-0)

WeierstrassP, $\bar{50}$  $\bar{50}$  $\bar{50}$ 

zeta *(*WeierstrassP *)* , [50](#page-49-0) zeta.laurent *(*P.laurent *)* , [36](#page-35-0)